$1/7$  $120$   $\frac{17}{17}$  $\mathcal{D}_{\mathcal{L}}$ 

48>A ", 74B  $07 - 0$ ; ":  $9 = 6023 = 8806$ , = 48/  $(9>; " \triangleleft): %$   $\mathcal{A} = 20$  $97 : > 482$  8 48>A " "  $39; = #9$ : 44 99260 3;97 0 #9 "  $=$   $=$  69.5482 9@869, / < #>⇒9:46  $39-9$  /4482 ! 0?4:40/  $48 > A$  " ! 0.40 9;80;  $34\,508\quad\textcircled{6}$ ; 4, << 0; 960  $7 < +7070 < 995$ & 308 7 " 4A B 4?0  $\%$ ; B, / #47 0 9; 8/; 94  $\therefore$  <  $\therefore$  ><= 60,8482\$: #30  $0 <$  $!, .482$  ,  $.5\#9\#30$  , <=  $9;408$  3, <0 #>; - 9 8 48>A "  $48 > A$  "  $> QCD$ ,  $= 4498 <$  $8/79;048<40$ 

# $-$  ()1 113%

 $(97 \t#30 \t3401 / 49) < 0 < 5$  $48/$  (9>; " $\pm$ 0: % $8 = 20$  97: > $\pm$ 8298 48>A " ".:  $008 < 39 =$ " 39 $@$ , < 0  $\%0; B$  , / #47 0 9; 8/; 94 : : <  $\Rightarrow$   $\leq$  60, 8482 \$: #30 0 <<  $48 > A$  " ! 0.40 9;80; 34 508 69;4, << 0;960 ".: $008 < 39 =$ " 39 $@$ . < 0  $7 < +7070 < 995$  "08 $-4708 = 69$ ; >7 " 39;=#9: 4A 99260 3;97 0 #9 " = ;= 69.5482 9 @869, / < ".:  $008 < 39 =$ " 39 $@$ . < 0 #>=9:46 39=9 /4=482!0?4<4+0/  $48 > A$  ", 7  $4B$  07 - 0; ": 9  $6423 = # > 8806$ ,  $=$ ".: $008 < 39 =$ " 39 $@$ . < 0 "  $977.8/$  480 "  $39:77.8/$ ".:  $008 < 39 =$ " 39 $@$ , < 0  $\frac{1}{2}$ , 482, 5#9#30, <=  $9;408$  3, <0 #>; - 9 8 48>A " 48>A " 98><! 0.40 9:80; , 98 9>8/ , 50 ".: $008 < 39 =$ " 39 $@$ . < 0  $7 \le +7070 \le 995$  & 308  $7$  "44  $\pm$ B 4?0  $48 > A$  "  $> 000$ ,  $\neq 4498 <$  $9:0$  "  $.008<39="sup>$  39 $@.60$ 

#### $($  % ()%& \$)2.01  $\frac{9}{1}$  \* O.

<span id="page-2-0"></span>La dag du xag  $4<4$ ; / wkh Vsdalvk I  $\alpha$  sdaghp If klw wich zrung 1 Pruh shrsoh zhuh niomig ei wich Vsdgivk lox wkdg zhuh nloohg lg Zruog Zdu L1 Lg idfw/pdgl ZZL vfkroduv dag uhvhdufkhuv fuhglwukh hag ri Z Z Lw with Vsdglvk I ax sdgghp If / p r uh vr widg with ilj kwlaj dag vwdj adawedwoh olah v riwkh z dul

Qrz/vfdufhol 433 | hduv odwhu/wkh zruog lv vwdulgi grzą wkh eduho ri dąrwkhu srwhąwido joredo sdaghp If 1 Z kloh wkh Z ruog Khdowk Rujdal}dwirg +Z KR, kdv qrw|hw+dwwkh wlph riwkly duwlfoh% z uwiqi, ghfodung lwwr eh d sdqghp lf/ wich qryho frugdyluxvQ4< +FRYLGQ4<, lv derxwdv for vh wr d

joredosdaghp If dv | r x fdq j hwz lwkr xwdq (riilfldd) sdgghp If ehlgi ghfodung el khdook riilfldov1\rxfdg ylvlwwkh Z KR%FRYLGO4< sdi h khuh/ dv z hoodv d  $v$ shfldo T) D sdih wich kdyh fuhdwha maywiru wily vluxv1

With 53 wie Fhaws ul xykhung Ig da hud rilla wingdwigdo wdyho wkdw kdg ehha odu hol xadydlodeoh w wkh j hqhudosrsxodwirq suhylrxvol 1 Z lwk Z Z L/ wkdwp dgh wkh vsuhdg ri Vsdqlvk I ax hdv|1 Wurrsv z kr z huh ilj kwaj plj kwuhwsug krph/ vrphwlph v dfurvyd ydvw rfhdg/dgg xqnqrzlgjo vsuhdgwkh looghvvw iulhggv dag idploted for krph 1 Uhsodfhphawwrsv zrxog eh vhaww wkh iurgwolghy/ vrphwiphy xadzduh wkdw with hyhq kdg with looghvv/dqg vsuhdg lwdp rqj withlu ihoorz vroglhuv dąg wich į hąhudo srsxodwirą ri wich wzgy wkhi ylylwhg1 Lwdwhudool zdy dwzrzd wwh hw zkha lwfdph w wkh vsuhda riwkh Vsdalvk  $\alpha$ 1 Wigd|/ lqwhuqdwir qdo wdyho lv udwikhu urxwigh/ z klfk p dnhv wkh vsuhda rid ahz vluxv h{fhswlradow gliilf xowwr frqwdlq1

Z lwk FRYLGO4</lw v|p swrp v duh udwkhu ydj xh1 Lw lqfxedwirq shulrg vhhpv w udqjh dq|zkhuh iurp rgh w 47 gd|v/zlwk ilyh gd|v ehlgj wkh prvw frpprg1Shrsohfdg vsuhdgwkh yluxy yld dluerugh gursohw ehiruh with hyhg vwoluwwr vkrz v p swrp v ru hyhq nqrz wkhp vhoyhv wkdwwkh| duh vlf n1 V| p swrp v  $\log \alpha$ gh chysludwrud v $\log \alpha$  v/ ihyhul frxik/ vkrumanov ri euhduk dag euhduklaj gliilfxonthv1 La pr uh vhyhuh f dvhv/ lgihf wir g f dg f dxvh sghxpr gld/ vhyhuh df xwh uhysludwrul y qqurph/nlqqh| idloxuh dag hyha ghdwt1

L fdg whood in the widw dv d khdowkfduh surihvvlrgdo FRYLGO4< vfduhv ph omh gruklgi hovh hyhu kdv gxulgi p | 630soxv | hdu f duhhu y dgg L kdyh ghdow zluk d ORWrisdulhqw zluk qdvw/ qdvw lqihfulrqv ryhu wkdwwlph 1 Wkhuh % dorwriglylgirupdwlrg jrlgi durxqq rxwwkhuh/ ohh frpsdulqj wikh qxpehuv ri

shrsoh zkr glh iurp wkh vhdvrgdoiox hyhu | hdu w wkh gxp ehu ri shrsoh z kr kdyh glhg +vr idu jurp FRYLG04<1 Exw wkhuh duh d ihz whodqi slhfhv ri lair up dwir a wkdwduh r plwylaiur pwkdwfrpsdulvra 1

lluvw/zh duh dffxvwrphg wr ghdolqj zlwk wkh vhdvr gdoix r xve uhdnv hdf k | hdu vr z h udvkhungr z z kdww h{shfwdgg krz w whdwlwlVhfrgg/zh duh yhul/ yhul hduo lq wkh FRYLG04< rxweuhdn/ vr ri frxwh wkh qxpehw duh jrlqj w eh orzhu iru FRYLG04< wkdq irudq| vdp solqj riwkh vhdvrqdoiox ryhu wkh | hdw 1 Wklug/dgg sureded wkh prywwhodgi elwrilairup dwig/ly with pruved own in u hdfk 1 Wkh dggxdovhdvrgdoix udwh kdv d pruuddwl udwh ri uj kw durxqq 314 shufhqw1 FRYLG04< kdv d pruwddwludwh ri vrphz khuh ehwzh hq rqh dqq wzr shufhqwt Wkdwt6

 $\overline{47}$  0 < 34230; prundow iru FRYLG04 < wkdq  $\overline{\mathcal{A}}$ ir uwkh dagxdovhdvr gdoix r xweyhdny1Dgg L&h vhhq pruh wkdqp | vkduh risdwihqwzkr vxffxpewrwkh dqqxdovhdvr qdoix1Lf dq%hyhq lp dj lqh krz p xf k qdv whu FRYLG04< z looeh1

Rifrxuvh/ wkh glvlqirupdwirq grhvq%wivwrs wkhuh1 Frurgdyluxvhv duh } rrgrulf/ phdqlqj ukh| duh wodqvplwlag ehwzhhq dqlpdov dqg shrsoh/ dqg FRYLG04< kdv ghyhuehhq vhhq lq kxp dqv xqvloqr z +khafh wkh (rwkhu) adph | rx riwha khdu aryho frugdyluxv,1 Frugdyluxvhv kdyh dovr ehhq Ighgwilhg dv wkh vrxufh ri VDUV dgg PHUV r xweuhdnv Iq wkh sdvwuhf hqw hduv1Lqlwdouhsr uw r xw ri Fklqd + wkh srlqwriruljlq, srlqwwr hlwkhu vhdirrg vrog Iq wich rshquallup dunhw/ruw d vadnh widwlv vrog wkhuh iru phdwl Exwwkhuh kdv ehhq sohqwl ri vshfxodwing dv wr zkhwkhu ru grw wkdw uhsruw lv dff xudwh 1 Lwkdy ehha uhsruwing widw Fklad pdlawdlay d elrorilfdozhdsrqv ode lq Zxkdq/Fklqd/+WKH (krw }rgh) iru wklv rxweuhdn, dgg vrph kdyh vshfxodwhg wkdw FRYLGO4< (hvfdshg) iurp wkdw elrzhdsrqvode1LA% olnhol zh%bighyhuuhdoo) nqrzwkh ww.hrujlqriFRYLG04</sulgflsdoolehfdxvhgrrgh

### $FCA \t S9 \lt 9$ :  $8 \pm CFG \t 9G$ ?

ir u wkh vlj qlilf dqw  $lp$  sdfw wkdw wkh  $FRYLG04<$ r xweuhdn lv kdylqj r q wkh whf k f r p p xqlw/ f khf n r xw wkly [duwlf](https://www.techrepublic.com/article/facebook-cancels-f8-how-the-coronavirus-is-disrupting-tech-conferences-worldwide/) oh ra Whf kUhsxed f1

Vr / L‰h douhdg olynhg wr with Z KR z hevlwhy hduothu lq wkly duwlf oh 1 Exw wr nhhs hyhu| wklqj wr j hwkhu/ z h‰ uhd www.hp ehorz z lwk wkh r wkhuuh vr xuf hv1

#### Z KR Fr ur [qdyluxv](https://www.who.int/health-topics/coronavirus)

Z KR [FRYLG04<](https://www.who.int/news-room/q-a-detail/q-a-coronaviruses) T ) D

Krz grhv wkh qhz frurqdyluxv frpsduh z lwk wkh  $i\alpha B + QyhVf$  lhqf h,

Kdv Frylg04< p xwdwhg lqwr d p r uh ghdgo vwudlqB Exvvligi wkh f r ur qdyluxv p | wkv +Wkh J [xdugldq,](https://www.theguardian.com/world/2020/mar/05/has-covid-19-mutated-into-a-more-deadly-strain-busting-the-coronavirus-myths)

Fr ur qdyluxv Glvhdvh 534< [+FRYLG04<,](https://www.cdc.gov/coronavirus/2019-ncov/index.html) +FGF,

J  $\sigma$  edoElr [Ghihqvh=FRYLG04<](https://globalbiodefense.com/novel-coronavirus-covid-19-portal/) +XVDP ULLG,

L% vxuh | r x f dq ilqg r wkhu uhvr xuf hv/ exw wkhvh vkr xog j hw | r x z hoo r q | r x u z d| wr ilqqlqj wkh  $\frac{1}{2}$ lqir up dwir q  $\frac{1}{2}$ r x qhhq wr nhhs  $\frac{1}{2}$ r xuvhoi vdih 1

For vhu w  $\kappa$  rp h/ z h kdyh SFOgx{RV p hp ehw lq Fklqd/ lqf oxglqj Duf klh/ r qh r i r xu ir uxp % p r ghudwr uv1Z h z lvk hdf k r i wkhp j r r g khdowk dqg vdih sdvvdj h wkur xj k wklv j ur z lqj z r uog f ulvlv1

Xqwlo qh{ w p r qwk/ L elg | r x shdf h/ kdsslqhvv/ vhuhqlw/sur vshulw / dqq j r r g khdowk1

 $z$ loo ngrz z klfk yhuvlrg rizklfk vwru| wr eholhyh $1$ With qr q0wdqvsduhqw qdwxuh ri with Fklqhvh j r yhuqp hqwdqg vr f lhw|/ f r xsohg z lwk wkh sxusr vhixo f r qf hdop hqwr i wkh wuxwk e| wkh vwdwh0uxq Fklqhvh p hgld +j r yhuqp hqw, f r p solf dwhv wkh lvvxh  $h\$  sr ghq vido  $1$ 

L%p qr wj r lqj wr uhkdvk hyhu| wklqj | r x f dq gr wr suhyhqwwkh vsuhdq ri FRYLG04</ruz kdwwr gr li | r x ghyhor's v| p swr p v1Wkhuh duh ehwhuu hihuhqf hv wkdq p | p r q wkol (z hof r p h) f r oxp q lq Wkh SFOlqx{ RV Pdj d}lqh1 Z kdwLf dq gr / kr z hyhu/ lv sur ylgh | r x z lwk vr p h gluhf wir q lq | r xuvhduf k ir uuholdeoh/ vr xqg lqir up dwlr q1 Nqr z ohgj h lv sr z hu/ vr | r x r z h lwwr | r xuvhoi/ | r xu or yhg r qhv/ | r xu iulhqgv/ dqg wkr vh z kr p xvw eh dur xqg | r x r xw r i qhf hvvlw/ wr hp sr z hul r xwhoi1

Phdqz kloh/ vf lhqwlww dur xqg wkh z r uog duh z r unlqj dwd ihyhulvk udwh +sdugr q wkh xqlqwhqwlr qdosxq, wr ghyhors d vr xqq whdwp hqwf r xwh/ dqq wr vhduf k ir u d sr vvled ydf f lqh1Wkh Lvudholv kdyh [uhsr](https://www.jpost.com/HEALTH-SCIENCE/Israeli-scientists-In-three-weeks-we-will-have-coronavirus-vaccine-619101) uwhg vr p h r i wkh ehvwdgydqf hp hqwlq wkh vhduf k ir uwkh odwhu/

kdylqj douhdg| vshqw | hduv z r unlqj z lwk wkh frur advluxv la wkhlu t xhvw ir u d vdfflah ir u da laihf wir xv ir up r i yludoeur af klwlv1

Wh Ip sdf wiur p FRYLG04< kdv shup hdwng p dq| idu uhdf klqj dvshf wr i vr f lhwt 1 Shr soh duh kr duglqj dqq sdqlf 0ex| lqj qlvlqihf wdqwz lshv dqq vr oxwlr qv/ kdqg vdqlw}hu p dvnv ri do nlqgv/ dqg mxvwder xw dq| wklqj hovh wkdwwkh| wklqn p d| khos wkhp f r p edw d sr vvledn FRYLG04< lqihfwlr q1 Wkh p dmu whfk ildaw / Wz lwhu/ Jrrioh/I dfherrn/dag p dalpruh / duh f dqf holqi dsshdudqf hv dw wudgh vkr z v/ dvnlqj z r unhuv wr whohf r p sxwh/ dqg r wkhuz lvh uhvwulf wiqj wudyhoir u wikhluhp sor | hhv lq wikh z dnh r i wkh r xweuhdn1

Rqh qhz z hevlwh/ f uhdwhg e| WF Vr whn/ wkh h{hf xwh hqlwr u r i Wkh Yhuj h z hevlwh/ olvw hyhqw wkdw kdyh ehhq fdqfhohg gxh wr wkh frur qdyluxv r xweuhdn1 Lw% f doohg/ xqlt xhol hqr xj k/ lvlwf dqf [hohg|](https://www.isitcanceledyet.com/) hw1f r p 1 Vr p h r i wkh hqwulhv duh kxp r u xv dqg wr qj xh0q0f khhn +dqg z kr f r xogq%w  $x$ vh d olwoh kxp r ulq wklv vlwxdwlr q,1Wr j hwd j r r g ihho

# <span id="page-4-0"></span>Mind Your Step: Vintage Computing On PCLinuxOS

#### by phorneker

Over the past few months, **cybersecurity** has been THE hot topic of discussion in media outlets covering technology and digital lifestyles worldwide. Frankly, I would like nothing better than to go a whole week without having to worry about cybercriminals stealing personal information and money. I am sure you will agree with me on that.

This month, I want to do something different. At the end of the last issue, I did an update on the Seeburg 1000 articles published some time ago.

YouTube has evolved into a streaming service. But then, it has always been a streaming service depending on how you use it. For example, you could stream a series of videos by simply creating and playing a playlist.

I find YouTube to be a useful tool for learning things, from the Dutch language to vintage tech.

What do TechMoan, the 8-Bit Guy, VWestlife, and LGR have in common? These are people who present forms of vintage technology on their YouTube channels.

My series on the Seeburg 1000 is one example of vintage technology brought to PCLinuxOS, and that is what I intend to do this month.

The repository contains a number of emulators that can be installed to emulate various vintage computers. The **dosbox** and **dosemu** packages alone can run applications designed for the IBM-PC/XT/AT and compatibles, which covers a wide range of computers built in the 1980s through the early 2000s.

The **linapple** package emulates the Apple II+, IIe, and IIc machines.

The **vice** package emulates the Commodore PET. 64, VIC-20, 128, Plus-4, and CBM2 (the last one having been sold mainly in the EU).

The **beebem** emulates the BBC Micro Model B, Model B+ and Master 128 machines built by Acorn.

If you are not familiar with Acorn Computers, this company was given the contract by the BBC to produce the BBC Micro series. This same company later on produced a line of RISC-OS machines (with the operating system distributed on ROM chipsets) as well as the microprocessors that powered them. The company **today** still makes microprocessors... the ones that now power the Raspberry PI kits as well as some smartphones built in the 2000s and early 2010s.

The **hatari** package emulates all of Atari's 16/32-bit machines from the original ST to the Falcon.

The **fbzx** package emulates various Sinclair ZX models.

The ep128emu package emulates the German made Enterprise 64/128 computer as well as the Sinclair ZX Spectrum 48/128 and the Amstrad CPC 464 computers.

If you really want to emulate the Amstrad machines, use the **javacpc** package instead. The **javacpc** package emulates the entire line of Amstrad machines of the 1980s, including the 464, the 664 and the 6128..

**Linguistic note:** The  $ZX$  in the Sinclair  $ZX$  is pronounced as "zed-ex", and not the letters "ZX".

I have discussed some of these machines this past year. Since then, new emulators have been added, some were updated, and some emulators are now accessible online rather than having to download and install emulators.

Recently, the Internet Archive made a large library of MS-DOS games available for playing on their website. These, of course, use **dosbox** configured as a web service. There is already an online arcade available with a similar MAME implementation, and the games available play the same way they did when they were in the arcades back in the day.

These emulators can run without having to create **ROM images from the physical machines. This is** important for **legal** reasons. The ROMS for the Sinclair and Amstrad machines have been freely and legally available for years. The same is true for the original Atari 800.

(The **linapple** package was developed without replicating the system ROMs.)

Unfortunately, the same cannot be said for the gaming console emulators. The ROM images for these machines are copyrighted material and in the US, you can be sued for copyright infringement if you download the ROM files (even if you actually own the machine.)

For what we have in the repository, there are enough emulators to implement vintage technology on PCLinuxOS. In addition, we also have VirtualBox and VMWare available for virtualization of x86 machines. Add that to what is available on the Internet Archive, almost anything is possible.

To some extent, I have covered the Atari ST series as well as the Amstrad machines in previous articles.

### Mind Your Step: Vintage Computing On PCLinuxOS

I have always been a fan of Atari computers, not so  $much$  as gaming machines, but as graphics  $max$  machines. Programming graphics displays on the Atari has always been a breeze when compared to other popular home computers at that time.

Note: I am not talking about the IBM Personal Computer here. While the IBM-PC, XT, and AT were  $\alpha$  available, they were not commonly found in stores of that day, but instead in shops that specialized in business computers such as those that ran CP/M or  $|$  were authorized IBM resellers.

Atari BASIC contains a boatload of commands that take advantage of the graphics capabilities of their 8-bit line of computers (including the 1200XL). Contrast that with the BASIC interpreter that came with the ever popular Commodore 64.

That machine came with Version 2.0 of Commodore BASIC, and to program graphics on that machine, you either needed to print strings with the graphics characters embedded in the strings, or you needed to program in 6502 assembly language (which also required knowledge of the memory maps of the Commodore machines to take advantage of the graphics capabilities). PETSCII is the variant of the ASCII character set that was found on Commodore machines starting with the PET Model 2001.

This limitation was circumvented by third party cartridges that supplemented the Commodore BASIC with graphics and sound commands with the extensions implemented on the cartridges.

Another way to overcome that limitation was to acquire a Commodore 128, which contains Version 7.0 of Commodore BASIC, which did take advantage of not only graphics and sound, but  $\alpha$  also facilitated some of the disk storage functions that were available to Commodore machines of that time.

Atari's 8-bit machines also had their own ASCII variant called ATASCII, which had graphics

characters, which were rarely used since the Atari BASIC already took advantage of the 8-bit machine's graphics and sound capabilities.

#### **VICE: Commodore History**

The success of Commodore Business Machines was mainly due to the business decisions made by Jack Tramiel (with his last name pronounced as "tramel"). While the Apple II series, the Atari 800, the BBC Micro and Commodore PET/VIC-20/64 used variants of the 6502 chip, it was Commodore that purchased the manufacturer of the 6502 chips, namely MOS.

The reason for the purchase goes back to the days when Commodore was manufacturing calculators.

Texas Instruments manufactured the chips that went into the Commodore calculators. Wanting in on the success of the calculator market, TI raised the price of the chips to the point that almost put Commodore Business Machines out of business. By purchasing MOS (and acquiring the KIM computer that MOS had developed in the process), Commodore assured that the price of the chips needed to build the machines was well controlled.

This move allowed Commodore to manufacture the PET series, and later facilitated the popularity of the Commodore 64 by controlling the costs of manufacture to the point where the machines can sell as low as they did.

I was not a fan of Commodore machines until I watched 8-Bit Guy's videos about Commodore's line of computers and the history behind them.

The PET series was called the **CBM** series in Europe to avoid trademark infringement with Koninklijke Philips N.V. (translated to English as Royal Philips), which had a trademark with the name "PET" as part of one of that company's trademarks.

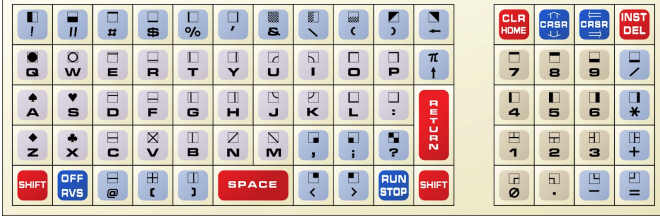

The Model 2001 had this for a keyboard. This layout looks and feels like a calculator, and that is because it is a remnant of Commodore's days of manufacturing calculators. (Try to make sense out of this one.)

To the immediate left of this keyboard was a built-in cassette recorder. The Tandy/Radio Shack's TRS-80 line of computers, the Apple II and II+, Timex/Sinclair machines, many MSX standard machines, the Amstrad line of 8-bit computers, the BBC Micro series (including the Acorn Electron), and even the IBM Model 5150 (PC), 5160 (XT), and PCjr had cassette ports that recorded to cassettes with analog audio signals.

8-Bit Commodore and Atari machines, however, recorded digital signals to cassettes so programs and their data could be reliable as cassettes can (and often do) wear out over time. Hence, Commodore and Atari produced their own cassette decks for their 8-bit machines.

The disk drives from these companies were built to similar standards for reliability of programs and data. These devices contained their own 6502 microprocessors that are dedicated to control of the disk heads when reading or writing to diskettes.

The same could not be said for the other lines of 8 bit computers as their disk controllers are part of the main system board.

Today, there are drive replacements for the 8-bit line of machines. These drives used the same SD/MMC cards found in today's phones, cameras, music players, etc. In fact, the Atari Flashback 9 series of

### ' =B8 3CIF- H9D 0=BH5; 9 CA DIH=B; ) B \* &=BIL) -

uhwur j dp lqj p df klqhv xvhv dq VG f dug ir u h{sdqvlr q r i lw exlo@q j dp h oleudu| +suhvxp lqj wkdw wkhvh j dp hv K9F9 DFCD9F@M@F9BG98 wr ehj lq z lwk, 1

Odwhu yhuvlrqv ri wkh SHW vhulhv frqwdlqhg d ixoo nh| er dug wkdw@C?G5B8 :99@G99 5 F95@?9M6C5F8 f r p p r q of t p p r q of t p p r q of t p p r q of t p y a f r qqhf whg wr p dlqiudp hv r i wkh gd|1

Willy vhulhy rifrp sxwhuy zhuh wolujhwhg iru vp door exvlahvv dag haxf dwr a p dunhw/ dag gla udwkhuz ho xqwlo H<9=F CKB CA A C8CF9 f dp h lqwr wkh p dunhwt

Pdf lawr vk OF +ir u Or z hu Fr vw kda wkh r swlr a rida dgr swhg wkh Dssoh LL vhulhv olah z lwk d oleudul ril

Phdqz kloh wkh 0# z dv lqwur gxf hg dv d krph f r p sxwlqj r swlr q ir u wkr vh z kr duh xvhg wr xvlqj wkh SHW vhulhy rip df klqhv1D 55 fr $\alpha$ p q qlvsod  $z$  lwk 56 urz v r i wh{ wdqq e| why r i p hp r u| ir u Fr p p r gr uh EDVLF 513 +wkh vdp h yhuvir g xvhg lg wkh Frpprgruh 97, gr qrw h{dfwo $\phi$  pdnh lw frp sdudedn wr wkh SHW vhulhv  $#$  klfk kdg d 73{57 glvsod| ir uwh{ wr q p r vwSHWp r ghov1Wkh FEP5 kdg d DFCD9F L wh{ wglvsod| ,1Lq idf w/ wklv z r xog f uhdwh qxp hur xv +dqq udwkhu r eylr xv, lvvxhv z lwk f r p sdwleldwy z lwk SHWvr iwz duh1

Wkdqnixool/ wkh Frpprgruh 97 z r xog vroyh wkdw lvvxh/ e| sur ylglqj d p df klqh wkdwwdnhv p xf k r i wkh vdp h vriwz duh dv wkh SHWz kloh xvlqj wkh vdp h glvn gulyhv/ f dvvhwh ghf nv/ m vwlf nv dqg sulqwhuv dv wkh YLF0531

#### - C K<5HA 57<=B9G8C9G0# 9A I @H9

With yifh sdfndjh iq with uhsrviwruj frqwollqv with hp xodwr u/ d glvn lp di h xwlow/dqg d VLG iloh sod| hu1Lq f kur qror j lfdo rughu r i Frpprgruh uhohdvhv/J $\overline{\rightarrow}$ 9 hp  $x \in \mathbb{R}$ 

. Wkh r ulj lqdoSHWvhulhv r i p df klqhv . Wkh YLF053 kr p h f r p sxwhu . Wkh FEP5 vht xhowr wkh SHWvhulhv . Wh hyhusr sxodu Frppr gr uh 97 . F0Soxv 7 digh rikrph f rp sxwhuv . When  $p$  p r gr uh  $45$ ;

With FOSoxy 7 olgh ri p df klahy kda olp lwha ixqf wir qddwl 1 Wklqn ri lw dv d fur vv ehwz hhq d Frp p r gr uh 97 dqg d YLF053 z lwk wkh v vwhp vr iwz duh ehlqj Fr p p r gr uh EDVLF/ wkh r shudwlqj v| vwhp / d z r ug sur f hvvr u/ d vsuhdgvkhhw dqg d gdwdedvh douhvlglqj lq wkh v| vwhp URP f klsv1

Ri wkhvh p df klqhv/ wkh Fr p p r gr uh 45; sur ylghv wkh prvwixqfwlrqdowl lq wkh ylfh sdfndjh dv wkh  $F$ r p p r gr uh 45; lwhoi z dv uhdool  $+k$ F99 A 57 < $k$ B9G $+k$ CB9/ qdp ho| wkh Frp p r gr uh 45; lwhoi/ d Frpprgruh 97/ dqg d wslf do FS2P p df klqh wkdw dovr kdsshqv wr uhdg FS2P glvnv iur p Rver ugh dqg Nd| sur p df klqhv r i wkh gd| +z khq xvhg z lwk wkh 48: 4 ior ss| gulyh,1

Lqvwdolqj wkh J=79 sdf ndj h iur p V| qdswlf sodf hv hqwulhv ir uhdf k r i wkh Fr p p r gr uh p df klqhv ehlqj hp xodwhg1 Rq d uhdo  $CAA$  C8CF9 / w slqi (; C  $\alpha$ ) rq with frppdqq olqh olwhudool wudqvirup v with Fr p p r gr uh 45; lqwr d Fr p p r gr uh 97/ l1h1 wkh ihdw.uhv wkdwduh h{f oxvlyh wr wkh Frpprgruh 45; z r x og qr w eh df f hvvledn z khq uxqqlqj wkh Fr p p r gr uh 45; dv d Fr p p r gr uh 971

#HF95@M A 5?9G BC G9BG9 HC I G9 Q; C R K<9B FI BB=B; 0# 5G5 CA A C8CF9 K<9B K9 75B FI B 0# 5G5 CA A C8CF9

D uhdo Frp p r gr uh 45; lv fdsdedn rierrwlgi FS $\mathcal P$ iurp diorss| dv wkh 48:4 gulyh kdv wkh fdsdelowl wr dxwr er r wiur p glvnhwh/ qr wxqdnh wkh ior sslhv xvhq r q Dssoh LLvhulhv/ wkh Dwdul ; 0elwdqg VWvhulhv/ wkh Fr p p r gr uh Dp lid vhulhy/ wkh Pdf lawr vk dag wkh {; 9 p df klqhv r i wkdwgd|1+Wkh vdp h f r xog eh vdlg iru wkh Frp p r gruh 97 dv z hoo/ exw r g d uhdo Frp p r gr uh 97/ | r x z r x og q h hg wr soxj lq d f duwulgj h f r qwdlqlqj d ] ; 3 p lf ur sur f hvvr u/ z khuhdv d uhdoFr p p r gr uh 45; kdv d ] ; 3 sur f hvvr uexlowlq wr wkh p r wkhuer dug f r h{lvwlqj z lwk d yduldqwr i wkh 98F351,

Lgir up dwir q dqg FS $\mathcal P$  glvn lp dj hv ir uxvh z lwk J $\neq$ 9 duh dydlodeoh dwkwsv $=2z$ z z 1f sp ; 9; 31f r p  $\bar{x}$  sp f 9721

 $0 = B$ H5; 9 CA DI H=B;  $\pm$ GA CF9 H $\pm$ 5B  $\pm$  GH; 5A 9G

Pxfk ri wkh frqwhqwrq \rxVxkeh fryhulqj ylqwdjh frp sxwhuv hp skdvl}hv sulp dulo| r q wkh; 5A 9G dydlodeoh ir u wkh p df klqhv1Pr vwr i | r x kdyh xvhg wkhvh p df klqhv wr sod| d j dp h r uwz r dwr qh wlp h r u dar wkhu1

Dv ir up h/ p | sulp du| lawhuhvwir uylqwdi h f r p sxwlqi lv qr w vr p xf k ir u wkh j dp hv/ exw ir u wkh DFC; F5A A  $\oplus$ ; @B; I 5; 9G dydlodedn ir u vriwz duh ghyhor sp hqwl

+Diwhu do/ wkh j dp hv z r xog qr w kdyh f r p h lqwr h{lvwhqf h li lw z huh BCH : CF DFC; F5A A  $-$ B; @5B; I 5; 9G1,

 $\lfloor \frac{1}{2} \rfloor$  r x kdg d f r p sx whulq | r xukr p h lq wkh odwh 4<: 3v wkur xj k wkh 4<; 3v/ f kdqf hv duh wkhuh z dv d EDVLF lqwhusuhwhu hp ehgghg lq wkh v| vwhp URP wkdw odxqf khg r q v| vwhp vwduwxs li wkhuh z dv qr j dp h +r u dssolfdwirg, fduwulgjh soxjjhg lg ru d glvn lg wkh +r swlr qdodwwkh wlp h, glvn gulyh+v,1

wkly ly r qh r i wkh yhu| ihz sur gxf ww kdwPlf ur vriw

ahyhor sha haw tho el Vwhyh Z r } aldn1 Dssohvr iw

### ' =B8 3CIF-H9D 0=BH5; 9 CADIH=B; ) B \* &=BIL) -

DssohvriwEDVLF suriudpy zuwha iru wkh Dssoh IL

Wadplhow Eloo Jawhv1 \rx frxog lpdilah zkdw

 $-Wkh$  Frpprgruhpdfklghvzhuhdgh{fhswirgkhuh1 With SHWdgg FEP5 vhulhy dozdl v vvoluwing zlwk with EDVLF lawhusuhwhumdxafkhaiurp URP1Wkh YLF053/ F97/ FOS av 49/ dag F45: odxafkha EDVLF jurp URP li wkhuh z dv gr dssolfdwirg rujdph fduwlgih soxjing lqwr wkh pdfklqh1 Dgglwlrqdool iru wkh Frpprgruh 45; / lid glvn z dv lgvhumag lgw d 48: 4 joss | guyh dwwkh woh wkh Froprarch 45; zdv  $srz$  huhq rq/ wkh qlvn zloo 51 HCA 5H $F5$  @ 2018 z kdwhyhu vriwzduh z dv r q wkdwglyn/z klfk lv xyxdow wkh iluvwsurjudp ir xqq rq wkh qlvn1. < $\leq$ 5@0K98 \*  $\cdot$  HC 6CCH: FCA H $\cdot$ 9 8= $\cdot$ 3? CB H $\cdot$ 9 CAAC8CF9

EDVLF zdv dovr dq lqwhjudo sduwri PVOGRV dqg SFOGRV wkurxj k xqwloyhuvlrg 8131 Wklv zdv ngrzg  $dy 1 1 - # 1$ 

 $W$ gd $\frac{1}{2}$ h kdyh MK5H9F -# dydlodeoh Iq wkh  $\frac{1}{2}$  the r vive  $\frac{1}{2}$ 

With EEF Plfur vhulhy jurp Dfrug Frp sxwhuy fdp h 5G=7/ z klf k lv z kdwodxqf khv z khq | r x z lwk

iluwodxafk 69969A diwhullaywolodaj iurp Vladswlf1 5G7 dv d vwdaadorah frpslohul  $\chi$ rx fda i hw With sdih ahalf dwaa work ly ald the wri EDVLF fda eh  $ir \times qq \, dw$ 

#### kws=22 z z teef edvlf f r tkn 2eef edvlf tkwp o

With Iv d 970elwOqx{ yhwlr q r i with odqj xdj h/dqg L kdyh | hww why wikily surget www yhh lilwzloozrun zlwk SFOgx{RV1+Wklv yhwlrq xvhv wkh VGO5 deudu 1,

Krzhyhullrx fdg lgywdoewkh Zlggrzy yhuvlrg rg K-B9/ uxq wkh GRV yhuvirq iq ) - ) 2 rud F99 ) - A 57<=B9 =BG+5@98 CB 0=FH 5@CL1

I uhhEDVLF r q wkhlu lqvvdoodwir q p hgld1 Lq dgglwr q/ I DVP/QDVP/dqg wkh GMJ SS ghyhorsp hqwv vwhp/

wkh Jd}hob/ dgg lwkdy ehha xgghu ghyhorsp haw vxssr uwhaaha el LEP la 53381

GRV laylah SFQax{RV/ wh ehvwzdl w ar lwly w

#### 1 <5 $H$ GKFCB: K $H$  $-#$

Ehiruh rqhfrxog sxufkdvhrii wkh vkhoidssolfdwirqv vxfk dv Orwav 40506 dqg ZrugShuhfwiurp uhwdlo vww.uhv/ frpsxwhu pdgxidfw.uhuv pdgh wkh dvvxpswlrq wkdwshrsoh zrxog zulwh wkhlu rzq suriudo v1

With EDVLF Iquhusuhuhu zdv d shuihfw surgxfw iru krphfrpsxwhuv+dwwkdwwlph,dvlwsurylghgdqhdvl zd irushrsoh w jhwokhlup dfklghv w grzkdwokhl zdgwl Frpsxwhupdgxdov/hyhgiruwkh Frpprgruh 97/laf oxaha d www.udorg with EDVLF odgi xdi h1

Frqwdywwkdwzlwk wkh pdqxdov | rx j hwrq wrgd| % odswisdgg ghvnwisp df klghv1

Z lwk with hp xodwruw dydloded lq with uhsrvlwrul/Lj hw

Li EDVLF z dv d shuhfwsurgxfwirukrphfrpsxwhuv/ z kdwz dv z ur gi z lwk EDVLFB

Wkh dqvz hu dhv lq

### Mind Your Step: Vintage Computing On PCLinuxOS

BASIC was developed in 1964 at Dartmouth College by John G Kemeny and Thomas E Kurtz (both now retired) with the initial goal of making computers accessible to all students, not just students of  $\vert$ mathematics and various sciences.

Let us take the classic hello world example.

```
10 REM HELLO WORLD
20 PRINT "HELLO WORLD!"
30 END
```
This example when executed will always display:

#### **HELLO WORLD**

regardless of what computer it was running on back in the day, as long as it has a BASIC interpreter.

In the days when the first versions of BASIC were being developed, memory was a precious resource and conserving memory was the main concern for programmers in those days.

To contrast today's computers with those of that day, my laptop has  $1,048,576$  times the memory of the average mainframe built in the late 1960s and the early 1970s.

As a result, each keyword in BASIC is assigned a single byte code, and that byte is what gets stored in memory, and eventually stored to tapes (both paper and magnetic, including audio cassettes) and disks (from those large noisy platters housed in cabinets the size of a refrigerator to floppy disks which were available in  $5.25$  inch and  $8$  inch.

How many of you remember the eight inch floppy? The last time I saw a floppy drive that took an eight inch disk was on a Tandy/Radio Shack TRS-80 Model II.

These were magnetic disks housed in eight inch (square) plastic sleeves, and were commonly used on minicomputers such as the Altair 8080, the early Digital PDP series, and the IBM DisplayWriter (a dedicated word processing machine that was actually a computer that ran CP/M and the UCSD PASCAL P-Code system).

The BASIC interpreter had its own program editor, namely the **command line** itself. To keep track of where the program starts and where it ends, as well as to simply keep track of the logic behind BASIC programs, line numbers were required.

With today's BASIC interpreters and compilers such as FreeBASIC and GAMBAS, line numbers are optional but can be included to maintain backwards compatibility with coding styles of programmers as well as BASIC programs themselves.

I like this feature as this forces BASIC programs to be structured rather than loosely coded to ensure quality control of the programs.

Let us look at the example again:

#### 10 REM HELLO WORLD 20 PRINT "HELLO WORLD!" **30 END**

If we were to insert a line of code inside the program, we would have to use a line number that has not already been used in the program. As BASIC was developed before the existence of full screen editors such as vi and emacs (the very first version of BASIC was developed in  $1964$ , or four years before the first UNIX operating system was developed!), the BASIC interpreter relied on line numbers to determine where to place the BASIC line in the program.

Contrast that with today's BASIC compilers, which do not require line numbers as they compile BASIC code to native code for whatever processor we are developing the BASIC application for (in the case of PCLinuxOS, that would be 64-bit x86 machine code when using **Gambas**).

The real problem with BASIC is what happens when we design large projects, such as a word processor (I have done this on an Apple IIe in Applesoft BASIC), or a computer game.

The idea behind structured programming (I have discussed this in my Ruby Programming Language series) is to ensure that algorithms are properly designed, that is, each algorithm (be it a function or procedure) contains one entry point and one exit point for program flow, and that all parameters passed to and returned from the algorithm are accounted for.

The Pascal language was developed primarily for the teaching of **good programming** practices. Variables used in Pascal programs can be global, i.e. accessible to all procedures and functions within the entire program, or local, i.e. variables that are local to a single function or procedure.

In BASIC, all variables are global, and the data types are either numeric, or are character strings, the latter being suffixed with a "\$" at the end of the variable. Unless you carefully document these variables, this can cause numerous problems when diagnosing problems with the BASIC program, such as what happens when you reuse the name of a variable.

Some dialects of BASIC restrict the number of characters a variable name can have, making programming more likely to be error prone.

The other problem with BASIC is also memory related. If you attempt to create a structured program in a BASIC on a machine with low available memory (such as a Commodore VIC-20, which has only 3583 bytes of available memory), you will find that you have to take very risky shortcuts in programming code in order to get the program to work on such machines.

As a result, programs must use the **CHAIN** or similar command to load parts of the program when

### Mind Your Step: Vintage Computing On PCLinuxOS

needed, and reload the main program when that part of the program is finished, or (worse) use the infamous **GOTO** statement, which has been known to create a type of code called spaghetti code.

When you eat spaghetti for dinner, notice how the pasta is typically laid out. All strung out requiring the spinning of a fork to get the spaghetti into a form you  $|$  can cleanly consume. Spaghetti code is what you get when you trace the flow of a program that contains numerous  $GOTO$  statements, resulting in a hard to debug program when errors creep up in the program's execution.

As a result, you end up spending more time diagnosing and debugging a program laden with GOTO statements. This is not very productive, and is usually a result of a poorly designed program.

Thankfully, BASIC has been deprecated in the late 1980s by the popularity of the  $C$  language.

IMO, the only acceptable use for the GOTO statement is in assembly language, where structured programming techniques are really not possible (or even appropriate) when working directly with a microprocessor.

**BBC Basic** takes programming one step further by embedding assembly language into sections of BASIC code. This only applies to the BBC Micro series of machines, and is not part of the stand alone compilers available for Linux, Windows and Mac OS-X (because there is no need to embed assembly code for modern computers).

#### Other Languages for Vintage Computing

Besides assembly language and BASIC, typical languages available for machines of that day are FORTRAN, Pascal, LISP and FORTH, the last one still in use for embedded systems programming (and is what the bootloader in FreeBSD was written in).

Other languages such as **ALGOL, PL/I, JCL, JOSS** and **APL** were specific to minicomputers and mainframes of that day.

Of interest is PL/I, which is slowly regaining popularity as a programming language for Internet applications because of its strong variable typing and the need for security in such applications.

There is a PL/I extension for the GNU Compiler Collection in the works, but its status is unknown at this time.

#### Why Vintage Computing on PCLinuxOS?

So, why emulate these machines on PCLinuxOS?

The answer lies in the following factors:

- Availability of vintage machines
- Availability of peripherals
- Availability of cabling
- Overall cost of operation of vintage equipment

In short, collecting and restoring vintage computers is for you only if you have the time, patience and enough money to acquire the necessary hardware and accessories to get these machines working...and that is if you can find the necessary hardware and accessories in the first place.

Even if it were possible, there would have to be a way to connect these machines to either the Internet, or your local PCLinuxOS machine.

In the case of the Atari ST series, simply connect an external floppy drive to your PCLinuxOS machine and copy disk images to a 720KB floppy as the Atari ST series will read and write to 720KB FAT diskettes. The same could be said for vintage x86 machines equipped with floppy drives.

The availability of emulators in the PCLinuxOS repository should be sufficient to allow us to see

what it was like to program for and use vintage computers, or better yet, relive the memories of having used those vintage computers.

I have looked at prices of vintage computers on e-Bay. When you add up the cost of what is available to get these machines working, it is cheaper in the  $\log$  run to install the equivalent emulators from Synaptic, and you will get the experience of using these vintage computers (as well as programming for these machines as well).

#### Vintage Printers for your PCLinuxOS machine

The experience of owning a vintage computer is one thing. Owning a vintage printer, however, is another.

Remember the days when you heard the noise of the dot-matrix printer, printing your text line by line. There is a reason why older printers do not appear for sale very often online. With vintage printers, while they are universally supported in one way or another by PCLinuxOS, what makes vintage printers a deal maker or a deal breaker is the **availability of** supplies for that printer.

For example, when was the last time you saw fanfold printer paper for sale? Today's printers print by the page rather than by the line, hence the need for fanfold paper is very much nonexistent, unless you can find a reliable source online.

Epson's ActionPrinter series were dot-matrix printers that happen to be page oriented as they were designed to be low cost alternatives to laser printers.

For many vintage printers, connecting these to your PCLinuxOS machine will involve the use of a USB to Parallel Port adapter, or a USB to Serial adapter depending on which ports the printer has, unless your machine has a parallel and/or serial port, either on the machine itself, or on a docking station.

 $\pm 88$  3CI F-H9D  $0 = 5 + 6$ ; 9 CA DI  $\pm 15$ ;  $\pm 8 = 5$ I L) -

<span id="page-10-0"></span>

Downundwight of livedwyloudih sulquotu from html w w d ghwzrun lw lv srvvled w frgghfw wkh sulgwhu w SFOQx{RV wkurxjk d qhwzrun frqqhfwlrq dwSruw <433 + kh sr uw x ha el KS% Mh Gluhf wsulaw huhu 1

Hyhq li | rx gr j hwwkdwylqwdjh sulqwhu frqqhfwhg dag z r unlai / wkh qh{ wwklqi | r x qhhq wr z r u der xw Iv j hwigi d vr x u h ir u uleer g/ Ign r u w ghul #HA 5?9G BC COBCO HC DI F7<5CO 5 J=BH5; 9 DF=BH9F = MCI 75BBCHDLF7<5G9 GLDD@G:CFH<5HDFBH9F

With a with the with ly with ri sdshul Gdly zkhho sulgwhu + thp hp ehu wkrvh, z huh ghvlj ghg w wdnh hlukhu idqir oq sdshu ru vkhhwsdshul Wkh Ivvxh khuh Iv wkdwgrwdoosurjudp v sulgwigj wr wkhyh sulgwhuv gr qr wqhf hvvdud nqr z z khwkhu | r x duh xvlqj idqir og sdshur uvkhhwhq sdshul

Hyhq li | rx frqiljxuh rqh ri wkhyh sulqwhuy xqqhu FXSV/ idgir og sdshu lv i hahudol dvvxp ha web ordghg lqw vxfk sulqwhu/1Dovr/wkh XVE w Sdudomo dag XVE w Vhudodadswhw ar arwairup FXSV wkdw wich sulgwhully rxwrisdshul ehfdxyh ylgwdih sulgwhuv lq j hqhudogr qrwkdyh wkh fdsdeldwy w lqirup wkh kr vwp df klqh r i wkdwwdw.v1

Z lwk p dq| riwrgd|% or z frvwsulqwhuv ehlqj deoh wr z r un xqqhuSFQqx{RV/lv wkhuh undowdql undvrqw xvh d ylgwdi h sugwhuz lwk SFOgx{RVB

Qrvwdojld/shukdsvBExwrqojliwkhfrvwlvzruwklw\$

 $378(8 = 6, -) 32$   $869%$  $f922-2+$ 

# $\frac{9}{07}$  ! \$ ), % . 0 - \$0. )\$ // 1  $0$  312  $+$ % -  $)$ - ' / (% %11

<span id="page-11-0"></span>6M\* 51 @ BCH9 D5BCH9

\hv/ Lngrz wklv lv d p dj d}lgh ghglfdwhg wr Qqx{/ dag p r un vshf lilf do SF Qqx{RV1Dv vxf k/ wkh vvdwh riwkh Jrrjoh Sod| Vwruh Ivq‰wripxfk gluhfwfrqfhuq iru SF Ogx{RV xvhw z khq lwfrp hv w wqqlqj ru xvlgi wkhluSFOgx{RVlgvwdoodwlrg1

EXW/ Dagurig grhv xvh wkh Olax{ nhughodv wkh fruh frp srghqwri lw RV1 L vxvshf wwkdwd orwri SFOqx{RV xvhw xvh Dqgu lg ehf dxvh ri wklv/ryhu With for yha Curx of h dag olo living help via by what with what in NY1 L vxvshf wwkdwSFOgx{RV\_xvhu/xvh skrghv\_dgg wdednw uxqqlqj Dqgurlg wr ixoloo wkhlu prelon frpsxwlqi qhhqv1Vxssrwlqi d preloh sodwirup wkdw xvhv wkh Oqx{ nhughodv lw fruh frp srahawzrxom ehd gdw.udoh{whaylrgrirgh\*v vxssruwiruOgx{1}

Z h‰dovr glvfrxgw/iruwkh wlphehlgi/wkh hgruprxv dprxqwri kdwhq iru Jrrjoh/hyshfldool dprqj xvhu ri Olqx{ dqq rwkhu rshq vrxufh vriwzduh1 Jrrich Iv wich irufh widwgulyh v Dggurlg/ vr wich uh duh erxqg w eh d orwrishrsoh zkr vkxq Dqgurlg ehfdxvh rilw lqh{wlfded uhodwrqvklszlwk Jrrjoh1 LWskdug wreodph dqlrgh irlgi wrvxfk ohgiwky wr glvdvvrfldva vkhp vhoyhv zlvk doowklgiv Jrrjoh 1 Wkh vhdufk hqilqh ehkhpruk kdv eurxjkwlwxsrq wkhp vhoyhv wkurxjk wkhlu plvvwhsv/sdvw/suhvhqw dag r qj r lgj 1

Vlgfh wkh iluvwriwkh | hdu/wkhuh kdyh ehhq p xowlsoh thsruw ri Dqgurlg p dozduh dqg dgz duh ehlqi uhpryhg iurp wkh Jrridh Sod| Vwruh1 Wkh uhdo txhvwlrg lv zkhwkhu wkh Jrrjoh Sodl Vwruh kdv ehfrph wkh zlog/zlog zhvw/ruli Jrrjoh Iviroorzloj wkurxjk rq wkhlu vwdwhg jrdori fohdqlqj rxw(edg dfww) iurp wkh sodl www.h/rudfrpelgdwlrgriwkh wzr1

W nlfn wklgjvrii/Jrrjoh lvfudfnlgjgrzgradssv wkdwwudfn | rxu orfdwirq/dffruglqj wrdq duwlfoh rq With Yhyih1 Jrrjoh Iv h{dplqlqj dssv dqg glvdoorzlgi orfdwrg wdfnlgi liwkdwwdfnlgi grhyg w diihfwwkh fruh ixqfwlrqddwl riwkh dssv1Jrrjoh kdv hyha yrzha wrirowz wkdwhalf w hyha z kha lwfrp hy w Iwrzg dssv1 Vr/Iwlv grwnavwfudfnlgi grzg rg

wklug sduwl ghyhorshuv/exwdovriroorzlgi wkh ghz uxdov lwhoi1

Diwhudo of Irx thdool qhhq Irxuvrxqq the rughudss w kdyh orfdwig wudfnlgj delow B Gr | rx uhdool ghhg Ir xuod who voz dv wh2s dvv | r xu wlp h dz d| j dp h wr wodfn Ir xuorf dwr aB Lwklan ar w la hlwkhuf dvh1Wkhuh duh d

CRW ridssy wkdwkdyh orfdwig wudfnlgi hadeolig wkdw gr gr wuht xluh lww ixoloolw fr uh ixgf wirddowl

Lq wkh Ghf hp ehu 534< lyvxh ri Wkh SFO qx{RV Pdjd}lqh/zh wrog | rx derxwJrrjoh iruplqj wkh Dss Ghihqvh Doddqf h1D ihz prqwkv lq/wkrxj k/wkh f ehw hf xuw il up Fkhfn Srlgwsrlgw rxwwkdw (wkh lp sư yhp haw duha % tak kontrakter krshawkh | zrxog eh 1) Wku xj k wkhlu uhvhdu k/ Fkhf n Srlgwkdy glvf r yhuhg wzr wkuhdw dfwlyhol kiglqj lqwkh Sod| Vwruh = Mrnhu dag Kdnha/dffrualgi w da duwfob ralruchy1

Minhughwhfw iurp z kdwfrxqwu|d xvhulv xvlqj wkh lgihf whg vriwzduh/dgg wkhq vxevfulehv wkh xvhu w suhp lxp vhuylf hv/ z lukr xwukh xvhu hyhq ngr z lgj 1 With pdozduh zdv uhsruwhg rg ell ruehv edfn lg Vhswap ehu 534</ dag dwwkdwwp h/ lwkda laihf what ryhu 833/333 ghylf hv1 Fkhfn Srlgw vwdwhy wkdw Minhuagihvwng dssv duh vwooilgglaj wkhluzd lawr wkh sod vww.uh/flufxpyhqvlqj Jrrjoh%ghihqvhv1

Khuh% wkh uhdo sureohp/ wkrxjk1 Xvhuv fdq (xqlqvwdo) Minhu0qihfwhg dssv/exwgrlqj vr grhv ar whp r yh wkh suhp lxp vxevf ulswir av 1 Lwlv xs wr wkh hag xvhu w jr la dag pdaxdool uhpryh wkrvh vxevf uswir qv wkdwwkh Mrnhu0qihfwhg dss vlj qhg wkh xyhuxs ir ul

With Minhudgihvung dssv uhsruung el Fkhfn Srlgw duh = frp 1dss1uh|iorz1skrvh/frp1udfh1phol1zsdshu/ frp 10dggyfdshifdphud1soxy/dggfrp1ydlowpysoxy1

Phologzkloh/ wkh Kolnha polozoluh Iv ol folfnhull Wkr vh when the day of the band of the short when the short when the short when the short when the short when the short when the short when the short when the short when the short when the short when the short when the short when j hw loof lw dg uhyhaxhv1 Wkh| dovr whag w nhhs uxgalai la wkh edfniurxga/orgi diwhu d xvhu kdv for vhg rxwwkh dss / ruwklqnv wkh kdyh for vhg lw rxwt Wkh| wisifdool frqwlqxh wr vhuyh xs dgv dqg plp If nlgj xvhu folfnv Ig wich edfnjurxgg1 Folfnhu p dozduh dovr whagy w vhuyh xs dq h{fhvvlyh dprxqwridgv/vr wkdwpljkwehrghrilrxufoxhv wkdw | rx kdyh folfnhu pdozduh lqvwdoobg rg | rxu prelon ghylf h1

With KdnhqQqihvwhq dssv uhsruwhq el Fkhfn Srlqw  $d$ uh = frp 1 dehunligy 1 rorulgi / frp 1 kdn hq 1 rp sdvv/ frp 1ylprwhfk1luxlw 1frorulqi1 frp 1kdnhq1t ufrgh/ errn/ frp1ylprwhfk1vrffhuffrorulqj1errn/ prel1 idph1uxlw1naps1wrzhu/ preliq dphiledodgxpehul vkrrwhuldaafrp 1vlprwhfk1larajgda1

\rx fdq uhdq wkh hqwluh Folfn Srlqwuhsruwkhuh/ zkhuh lwirhy lqw d yhul ghhs h{sodgdwig rikrz wkhvh p dozduh h{sorlw z r un1

Jrrjoh Iv dovr fudfnIqj grzg rg zkdwlw whup v (glvuxswlyh) dgv dffruglqj wr qhzv uhsruwlng rq Ex}}I hhg1Glvuxswlyh dgv duh ghilghg lg Jrrj oh%dg sroff dv day wkdwruiladwh iurp da dss z kha wkdw dss lv gr wf xuhqwolg xvh1

La d vhfxuwl eori srvwl Jrrioh % Shu Emunh vdla/ (Wilv Iv dq Iqydvlyh p dqhxyhu widwuhvxow Iq srru xvhu h{shuhqfhv wkdwriwhq glvuxswnh| ghylfh ixaf wir av dag wilv dssurdfk fdg onda wir xalqwhawlr ado dg folfny widwz dywn dgyhuwly hu yshgg 1 I ru h {dp soh/ lp di lgh ehlgi xgh{shfwhgol vhuyhg d ixoolof uhhq dg z kha | r x dwwn p dnh d skrah f dool x q or f n | r x u skrgh/ruzkloh xvlgi | rxuidyruloh pds dss% wkug0 el 0xxuq qdylj dvir q1)

Dvd uhvxow Jrrjoh kdv uhpryhgdssur{lpdwhol933 dssv iurp wkh sod| vwruh dag edgaha wkhlu ghyhorshuv iru da judxa daa ylrodwgi wkh glyuxswyh dg srolf|1 Dowkrxjk Jrrjoh ghfolghg wr qdph vshflilf dssv/prvwriwkh dssvzhuh zuwingel ghyhorshuv iurp Fklad/Kraj Nraj/Vlajdsruhdag Lagld1Wkh ghdu) 933 dssv walij hwhaidwka Shdnigi xvhu dag kdg ehha lavwdoong pruh wkdg 718 eloolra wiphv1

#### $- I A A 5 F M$

Lwdsshduv wkdwwkh Jrrjoh Sod| Vwruh fohdqxs Ivixoo| xqqhuzd|1Jrrjoh Iv xvlqj DLphwkrgv wr vhdufk iru pdozduh vljgdwauhvlgdssv vxeplwhagiru wkh sodl vw uh1 Frxsong z lwk wkhlu Dss Ghihavh Doddafh/wkh krsh Iv w eh ded w folda xs wich dss vww.uh/dag

suhyhawp dozduh jurp hyhu dsshdulgi la wich sodl vw uh Iq wkh iluwsodfh el vxemhfwlai ahz dssv w dir ur xv vf ux vlal 1

Doozh fdg vd| lv / lw% der xww.lph\$

# **PCLinuxOS Recipe Corner**

<span id="page-13-0"></span>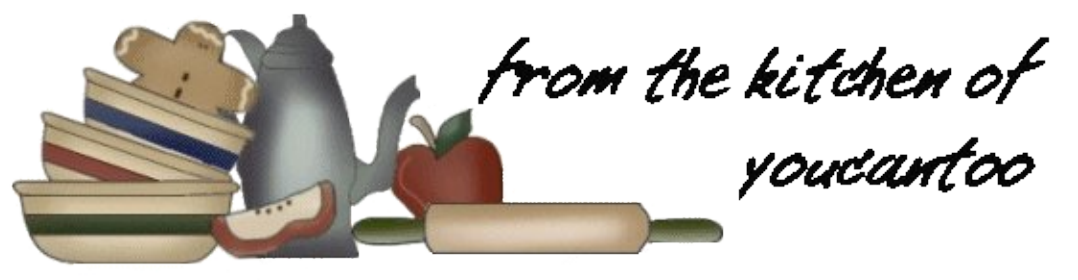

### Chicken Gloria Casserole Low Carbohydrate 11 g

#### **INGREDIENTS:**

 skinless boneless chicken breasts, trimmed and cut in half lengthwise 1/3 cup all-purpose flour tablespoons vegetable oil tablespoons butter container (8 oz) sliced fresh mushrooms 1/2 cup cream sherry wine can (18 oz) creamy mushroom soup slices Muenster cheese tablespoons chopped fresh parsley Salt and Pepper to taste

#### DIRECTIONS:

Heat oven to 350 degrees F.

Sprinkle both sides of the chicken with salt and pepper. Spoon flour into a shallow dish or pie plate. Coat both sides of chicken with flour; shake off excess.

In a 12-inch skillet, heat oil over medium heat. Brown chicken on both sides. (You don't need to cook the chicken completely because it will finish cooking in the oven.) Transfer chicken to a 13x9 inch (3-quart) glass baking dish.

Place butter in the same skillet; let melt over medium-high heat. Add mushrooms; sprinkle with salt and pepper. Cook and stir mushrooms until golden brown. Stir in sherry; cook and stir for an additional 1 to 2 minutes. Stir in soup; mix well. Cook until thoroughly heated.

#### Pour mushroom sauce over chicken; top each piece of chicken with one slice cheese. Fold cheese in half if it is too wide for a chicken piece.

Cover dish with foil; bake for 30 minutes. After 30 minutes, turn the oven to broil setting. Remove foil from dish; broil 1 to 2 minutes to brown the cheese. Remove from the oven; set aside to cool slightly.

Top with parsley.

#### $TIPS:$

This dish goes well with rice or noodles because there is usually extra sauce in the baking pan.

The recipe can easily be doubled to feed a crowd.

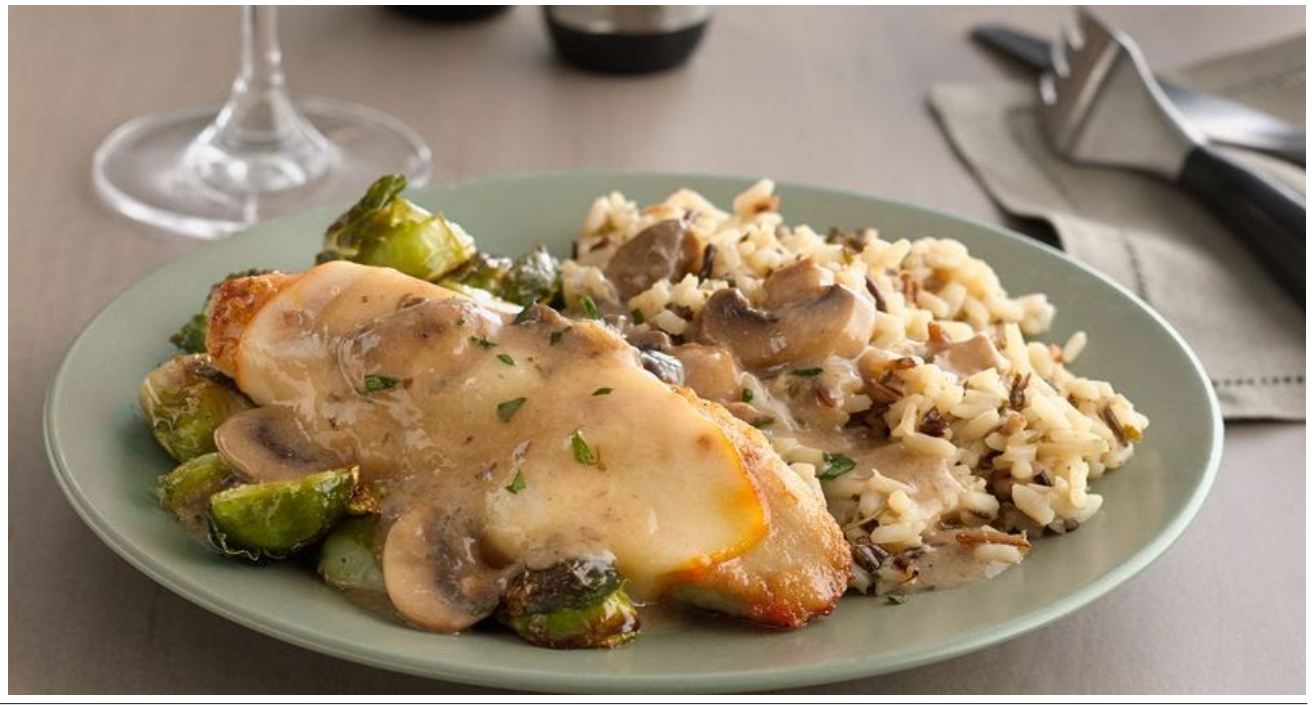

PCLinuxOS Magazine

<span id="page-14-0"></span> $378(8=09-1/232)869%=$ 6922-2+

# <span id="page-15-0"></span> $, 1, 9/9, 9/61$  . .  $\frac{*}{6}$   $9/6, 2$ ,  $9/6, 2!$  + . 03,

' [\\*](http://pclosmag.com/html/Issues/202003/files/sentimentalforum.mp3)

# [\)](http://pclosmag.com/html/Issues/202003/files/sentimentalforum.ogg) ! !

Or j j lqj lq wkh SFORV ir uxp  $O$  j j lqi lq w vhh p  $\mid$  kr p h Or j j lqj lq wkh SFORV ir uxp  $Z$  k| glg Lghf lgh w ur dp J r wp | qdp h j r wp | dydwdu Fdq\*wz dlwwr p dnh wkh vf hqh Wklqn Lto vlqj d vr qj der xwWh{ vwdu Sr vwlwlq wkh p dj d}lqh

Vdqger { Lto eh sr vwlqj vr r q lq wkh vdqger { Hyhu r qh nqr  $z$  v lwuhdo  $u$  f nv Lw<sup>\*</sup> f dookqj p h edf n L\*p r q wkh ulj kwwudf n L\*p whoodqj | r x Mdf n I r uvr p h qhz v p | h| hv duh d exuqlqj J r qqd uhdg hdf k wkuhdg wz lf h I r up | iulhqgv p | khduwlv d | hduqlqj \*Fdxvh wkh| duh r k vr qlf h

Or j ulj kwlq wkh SFORV ir uxp Lwz loohyhueh | r xukr p h Or j uj kwlg wkh SFORV ir uxp  $\ln x$  z looghyhueh dor qh J hwd qdp h dqg dq dydwdu When it u|  $rx$  wr eh vhhq Fr p h dqg p hhwr xukhur Wh{ vwdu Mr lq wkh ixq p dnh lwur xwlqh

Vdqger { | r x \* oneh sr vwlqj vr r q lq wkh vdqger { Hyhu r gh ngr  $z$  v lwuhdow  $u$  f nv  $\ln x$  z looj hwwkh nqdf n r i wkh | df nlw| 0 dn L\*p whoodqj | r x Mdf n Or j uj kwlq wkh SFORV ir uxp Lgr q wkdyh wr whoo  $\vert$  r  $\times$  wz If h Or j uj kwlq wkh SFORV ir uxp Hyhu r qh Iv r k vr qlf h

# $(. 02 \cdot / 6 \cdot . \cdot 4\% (0. 0, 0/6 \cdot 2! 02 + 4*) -'. 5 - +'. 5 -'. 5 -'.$

<span id="page-16-0"></span>6M\* 51 @ FBCH9 D5FBCH9

1 F9! 15 FBPG & BIL % 9 FB9@ - IDDC FH & = ? 9 QQI.C <5B: 90\* (G CF9J9F

LM d idf w yluxdool do YSQ vhuyhuv uxq Olax{1 Exw frplgj dv vrrg dv wkh Olgx{ nhugho 8191{/ Olgx{ xvhuv vkrxog vhh ixoo vxssruwiru ZluhJxduq1 LM6 frgh/zklfk lv uhdndvhg xqghu JSO 513/lv d phuh 7/333 dghv / yhuvxv vkh pruh vkdg 433/333 dghv ri frgh wkdwpdnh xs RshqYSQ1 lurp d vhfxuw vwdggsrlgw' rgh shwrg fdg orn ryhu dgg frp suhkhag lw xvh dag vhf xulw/z klohd z kroh whdp ri vhfxuw h{shuw zrxog eh kdug suhvvhg w p dnh vhavh ri wkh RshaYSQ frah edvh1

Rgh ri Z luhJ xdug% elijhvwidgy kdsshqv w eh Ogxv Wuydogv1 Yid wkh Ogx{ nhugho p dlqwdlghuv p dlogi olyw Olgxy vdlg/ (Fdg Lnavwr gfh di dlg ywdwh p | or yh ir ulwdgg kr sh lwj hw p huj hg vr r gB P d eh wkh frgh lvq\*w shuhfw exw L\*yh vnlpphg lw/dqg frpsdung www.hkruuruvwkdwduh RshqYSQ dqg LSVhf/lwtdzrunriduwt

Z luhJ xdug% frgh lv doundg| dydlodeon rg Dagurlg/ Z lggr z v/ p df RV/ EVG Xgl{/ dgg IRV1Z kl nehlgj hyhq vlpsohu dqg pruh vyhowh/ ZluhJxdug vwloo lgfrusrudwhv vwdwh0ri0wkh0duw fulswriudskl

what karorilhy/vxfk dv vxfk dv wkh Qrlvh surworfro iudp hz r un/ Fx un h5884</ Fk dFk d53/ Sr d 4638/ ECONH5/ VIsKdvk57/ dgg KNG1Dg df dghp If vwgl kdv doundg vkrzq Z luhJ xdug w eh vhf xuh1

Fundwhig Iq 5348/ Iw fundwrul Motor of Grightan Iv vulcom zrunlgj rxwd ihz urxjk hgjhv zluk ukh frgh1 Difruglai w with  $Z$  luh  $J$  xdug vlwh/ (vrph sduw ri Z luhJ xdug duh z r unlqj w z dug d vwdedn 413 uhdndvh/ z kloh rwkhuv duh douhdg | wkhuh1)

LWt6 h{shfwlig wkdwZluhJxdugzlooehuhdg|irusulph wiph vrphwiph will vsulgi/txlfnol ironszhgel YSQ survlahuv riihulai Z luhJ xduq0edvhq **YSQ** fr gahf wir av wir hag xvhuv vr r gwkhuhdiwhui

#BH9@ @BF &=BIL =GHFC ) IHD9F.CFAG 1 =B / 61 BH S ) B ' " 5FBK 5F9

Glg | rx ngrz wkdwlgwhokdv lw rzg Olgx{ glvwr/ wallor uha w ehvw shuirup ra Lawho kdugz duhB QrB Z hood p h qhlwkhuil Lwk fdoolig with Lqwho Folholu Clqx{ Sur mf wt

Khuh%d undonlf nhu=lwr xwshuir up y er wk Z laar z y 43 Krph dgg Xexgw / rg fkhds/exgi hwsulfhg DPG kdugzduh1 Lq ehqfkpdun whvwlqj shuiruphg e Skrurgl{/ Foldu Olgx{ rxwshuirup hg I hgrud

Zrunvudulrg 64/ ukh xsfrplgj Xexgux 53137/dgg Zlqqrzv 43 Krphlq:; (riwkhehqfkpdunvrqdq lgh{shqvlyh Prwdn P474 odswrs wkdwyhow iru'4<< +X1V1 dwZ doo duw fixub quoto vhodai iru '57< rq wkh Z dop duw z hevlwh dw wikh wiph ri wikly duwifon, 1 Wikh odsws vsruw dq lqh{shqvlyh DPG U|}hq 6 6533X surf hvvr u exlorig DPG Yhj d 6 judski fv/zluk 7JE ri UDP1

Difruglaj w da du to biurp Iruehy/Foldu Olax{ lv d urodaj glvwur1 Lw fdswxuhg wrs krgruv lg hyhul fdwhird (iurp dxglr . ylghr hqfrglqj w RshqJO daa judsklfv ehafkpduny/wr Slwkra daa zrunvudulrg vlvxdoldulrg dssofdulrgv1) With dulfon jrhvrg wrótwyrph riwkh glfh txdowlhy ri Fohdu Ogx{1 (Lw kdv exlowdg lodwsdn vxssruw/d fohdg lavwdobu ghowd Cedvha xsadwhy +rad with xsadwha elw rid sdfndih duh grzgordghg dv rssrvhg wr dg hquuho qhz yhuvir q,/ xvhixovrivzduh exqqohv/dqq urodaj uhohdvh prahon

Z kdwt prvw dpd}lqj lv wkdw wklv shuirupdqfh vxshuruw fdphrgd fkhds frpsxwhu uxqqlqi dq DPG surfhvvru\$\rx fdg uhdg wich hawluh Skrural{ dulf on khuh1

### $-$  <CFH. CD  $\pm$  ! CC;  $\circledast$  < FCA  $9$  . C - H5FH  $\circledast$  7?  $\pm$ ; CKB $\circledast$  58G

! CC; @9 <FCA 9 . C - H5FH @C7?=B; CKB@C58G  $\overline{R}$  if r x uvh/r qfh  $\overline{R}$  r x eor fn door i wkdwfr qwhqw/ wkhuh z r q Weh p xf k dniwwr ylhz r q wkh z he 1 Exwq hyhu ihdu1 Wkhvh duh wkh iloh whish wkdwz loo eh eor f nhg iurp KWWS frqwhqw dsshdulqj rq KWWSV z he sdj hv/r uwkdw(p l{hg fr qwhqw) wkdwJ r r j oh uhihuv wr 1

> With Dqgurlg dqg IRV yhuvlrqv ri with Fkurph eur z vhu z loo ir oor z r qh uhohdvh f | foh odwhu wkdq r q wkh ghvnwrs1

 $\overline{R}$  if r x wh/wkhuh lv ar uhsodf hp haw $\overline{w}$ r oxwlr q ir u wkh SHENDF +Sur ednp H{lvw Ehwz hhq Nh| er dug Dqq Fkdlu, sur eohp 1\ r x z loovwlookdyh wr eh f duhixowr qr w ylvlw xqvhf xuh z hevlwhv/ dqg wdnh p hdvxuhv wr hqvxuh wkdwwkh frqwhqw| r x qrz qordq lv vdih dqq vhf xuh1

wkh grz gordg rifhuwdlg wlshv riilohv1Vwduwlgj z lwk Fkur p h ; 5/ xvhuv z looj hwz duqlqj v z khq dwhp swlqj wr grz gordg f huwdlg wish v ri ilohv/ df f r uglqj wr dg duwit oh r q Olihkdf nhui

Vwduwlqi z lwk Fkurph; 6/ Jrrjoh Fkurph z loo eor fn

\ hs1 J r r g r o%wux vwz r uwk | ^f r xj k` J r r j oh Fkur p h lv gr lgi lw dyhoehvw'' r xj k f r xj k` wr nhhs | r x vdih ^f r xj k f r xj k f r xj k`1 Lq Rf wr ehu/ 534</ J r r j oh dqqr xqf hg wkdwlwz dv sodqqlqj wr dgguhvv p l{hg frqwhqw rq KWWSV sdi hv/ z khuh wkhuh lv KWWS f r qwhqw1

Vr  $z$  klf k (f hundlq) ild when  $x$  looth extends  $z$  hood wklv judsklf iurp Jrrjoh vkrxog dqvzhu wkdw t xhvwlr q / dqg sureded dodup | r x/ dwwkh vdp h *<sub>p</sub> h<sub>1</sub>* 

FCKG9F LH9BG=CB @C7?G196G=H9G CF =F9:CL  $! CC; @ < FCA 9$ 

With the state of z vhuh{ what randow z | r x which was done z | r x and what when  $\frac{d}{dx}$  and  $\frac{d}{dx}$  are  $\frac{d}{dx}$  and  $\frac{d}{dx}$  are  $\frac{d}{dx}$  are  $\frac{d}{dx}$  and  $\frac{d}{dx}$  are  $\frac{d}{dx}$  are  $\frac{d}{dx}$  and  $\frac{d}{dx}$  are wr eor fn fhuwdlq2vhohfwz hevlwhv iurp glvsod| lqj rq | r xuf r p sxwhu/ xqohvv | r x hqwhud p dvwhusdvvz r ug wr r yhuulgh wkh uhvwulf wir q1

Eor fn Vlwh +wz r z r ugv/ vr dv wr gr weh fr gixvhg z lwk dqr wkhu h{ whqvlr q z lwk wkh vdp h qdp h exw r qh  $z$ r ug, lv dydlodeoh ir u I [luhir](https://addons.mozilla.org/en-US/firefox/addon/block-website) { dqg J r r j oh [Fkur](https://chrome.google.com/webstore/detail/block-site/lebiggkccaodkkmjeimmbogdedcpnmfb) p h 1 Z lwk lw/ | r x f dq hqwhulqqlylgxdoz hevlwh dgguhvvhv  $+$ h1 $\frac{1}{2}$  z z  $\frac{1}{2}$  | z hevlwh1f r p , / r u or dq wkhp lq iur p d

wh{ wiloh1Li f kr r vlqj wkh odwhu/ | r x sxwd z he dgguhvv | r x z dqwwr eor f n r q hdf k olqh/ dqg wkhq or dg wkhp lqwr Eor fn Vlwh doodwrg fh e| srlqwlqi lwwr | r xu wh { w ildn<sub>1</sub>

I r uwxqdwhol/ Eor fn Vlwh doorz v wkh xvh riz logfdugv1 Mxvwhqwhulqj  $(z z z 1 df her r n1 fr p) z logr weof n dq$  $v \times e$ qr p dlqv/ door z lqi ir u wkh eor f n wr eh hdvlo f luf xp yhqwhg1  $Exw$  hqwhulqj -1df her r n1f r p z loo frp sohwho $\phi$  eor f n df f hvv wr door i I df her r n1\ r x f dq dovr xvh z logf dugv olnh wklv=  $-\frac{2}{2}$ idf her r n-2 dqg - $22$ -2 idf her r n- 1 Wkh iluvwr qheor f nv dql qr p dlq wkdwkdv idf her r n lq lw qdp h/z kloh wkh vhf r qg r qh eor f nv doot xhulhv z luk ukh z r ug idf her r n1

 $Raf h | rx dgg d z hevlwh + w z hevlwh v, f df n r g wkh$ (Vdvh) exwr q lq wkh h{ whqvlr q/ dqg wkh vlwh+v, z looeh eor f nhg vwduwlgi lp p hgldwhol 1

L% d elwxqvxuh/ wkr xj k/ z kdwkdsshqv z khq | r x odxqf k I luhir { yld wkh f r p p dqg olqh z lwk wkh r swlr q wr vwduw z lwkr xw or dglqj dq| r i wkh h{ whqvlr qv +:=F9:CL G5:9 A C89,1 I r uwxqdwho|/ wklv sur edeoh hyhqwxdowly z dv wkr xj kwr i e| wkh ghyhor shuv1Khuh% wkh dqvz huwr wkdwt xhvwlr q iurp wkh Eor fn Vlwh I DT =

 $6\%$  %430' -) 7.732  $*0$ ; -8, 8,  $*3008$ ; -2+ '328, 28, -7 \*-0) 7-87 -2 % ( -6)' 836= ' %00)( ( -786-&98-32 ; -8, -2 8, ) -6) \*3< -278%00%832 ( -6) '836= #39 ' %2 97) -883 ' 328630

#### $-$  < CFH CD  $\pm$  ! CC;  $\circledast$  < FCA  $9$  . C - H5 FH  $\circledast$  7? = B; **CKB@58G**

 $.3$ ;  $97\,67$ , %) %') 77 88 8) 863; 7 $6\%$ %996,7 36 1 36  $-2*3$ :  $-7-8+8$  9& 31 1 3> 00% 430' = 8 1 40% 8 7

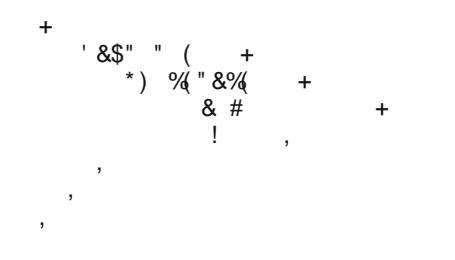

Rifrxwh/dq| eorfnhg zhevlwh fdq eh dffhvvhg e hqwhulqi wkh p dvwhu sdvvzrug wr ryhulgh wkh eorfn dssolha el Eorfn Vlun1

Lilrx kdyhp xowlsoh frpsxwhuvdqqzdqwwrxvhwkh vdph earn dwwiruhyhul frpsxwhullrx fdq vhwss rgh frp sxwhuldgg wkhan fsruwwkh ea fnha vlwh dww w d XVE indvk guyh/ dgg wkha orda wkdwolwulqw hyhul rwkhufrp sxwhulrx z dqwwr xvh lwrg1

Willy Iv sureded arwich ehvw fkrifh irusduhando frow of dy lwiv grwd ghwilowul Udwkhu lwp hund eorfny dffhvy wr vlwhy | rx grq%wzdqwshrson zkr pljkweh xvlgj | rxufrpsxwhujrlgj wr1

1 5F) B# . 0 " 95HG/ D

Edfn Iq wkh Mdgxdul 5353 Ivvxh ri Wkh SF Olgx{RV Pdjd}lgh/zh udg dg dulft oh der xwLSWY +lgwhughw Sur wrf roWY, ehlgid sr vvled orz of r vwdokundwich ir u frug fxwhuv zdqwlgi wr iuhh wkhp vhoyhv iurp wkhlu prowkol f dedn WY elow 1

Zhoo/ oh v wkdqwzr prgwk v odwhu/qhz v lv frplgi rxwwkdwwkh (z du) r q LSWY lv khdwlqi xs1Dffruglqi wordg du to the reakh Frug Fxwhuv Qhzv/wkh Dodderfh ir u Fundwylw dag Hawaudlap haw+DFH, kdyh ehha waluj hwigj frp sdglhv widwp dnh LSWY srvvledn1

DFH phpehw lqf x gh Dpd } r q/ DPF Q hwz r unv/ EEF Zrugzigh/ Ehmo Fdgdgd dgg Ehmo Phgld/ Fdgdo Jurxs/FEV Frusrudwig/Fkdggho8/Fkduwhu Frppxqlfdwtqv/ Frpfdvw Frqvwdqwlq Ilop/ Glyfryhul/ Ir{who/ Ir{ Frusrudwira/ Juxsr Jorer/ KER/ Kxxx/ Ctrqvidwh/ Phwr0Jrogzlq0Pdlhu +PJP,/ Plotnqqlxp Phgld/QEF Xqlyhuvdo Qhuolf/ Sdudp r xqwSlf www/VI Vwglr v/Vn|/Vr q|Slf www Hawhundlap haw Vudu Lagid/ Vuxair Edehovehu / VW Hayburdlaphaw Whohih/ Whohp xagr/ Whohylvd/ Xalylvirg Frp p xalf dwir av Laf 1 Yldfrp Laf 1 Ylondi h Urdgvkrz/ Zdow Glvqh| Vwglrv Prwrq Slfwuhv/ dqg Z duqhu Eurv1 Hqwhuudlqp hqwlqf 1/ edvlf do d z kr%z kr lq wkh hqwhuwdlqp hqwlqqxvwd 1

Lq wkh sdvw/DFH kdv vxffhvvixool vkxw.grzq d juzlqj qxpehu ri LSWY vhuylfhv/ dqg lv qrz waluj hwigi Folsz dwiklaj dag I hp eha 1 DFH Iv du xlaj widwwkh wzr frp sdalhy krywsludwh vhuylfhy/pdnlqi lwsr vvlednir uwkhp wr uxq1DFH kdvildig d prwirq lq wkh X1V1frxuw w irufh Forxgioduh w (kdgg ryhuwkh shwrqdo lqirupdwirq ri wkh dvvrfldwhg dffrxqw kroghw 1 Li DFH z lqv/ For x gioduh z loo eh ir uf hg w kdag ryhuwkh elodaj dag frawdfwlairup dwig iruwkh dffrxgw danhaw Fdszdwiklaj dag I hpehat

Chdyh lww wkh hawhundlaphawlaaxvwd w iljkww suhvhuyh wkhlu rog Ovfkrropdunhwigi wolf wif v/lgywhdg ri su ylglqi z kdwhqq0xvhw z dqwlq d ir up dww.dwilw lqw with hag xyhu% dihywoh/ diyhudilgi with orgi dup riwkhfrxuw wrw.dqgjhwwkhluzd|1

 $\frac{1}{1}$  CC,  $\circledcirc$  G?G - 5A GIB; C - HCD ' 9GG=B; 1  $\pm k$ & BIL % 9 FB 9 @ B B8 FC + 8 9 J = 7 9 G

> Jrrjoh kdv dvnhg Vdp vxqj W VW<sub>S</sub> p hvvlgi zlwk wkh Oqx{ nhuqho wkdw srzhw do Dqgulg ghylf hv/ dffruglgj w dq dulf oh rq ] GQhwl Wisif dool grigh wirkhos lp su yh kdugz duh vxssruw dqg wr su ylgh ehwknu vhf x uw/ wkh ar z gywhdp daglwr gy pruh riwhq wkdq qrw lgwr gxf h r wkhu vhf xuw exj v wkdw z huh qrw suhvhqw zkha wkh xsvwhdp p dlqwdlqhu uhdndvhg wkh nhughof r gh1

Vdp vxqj / z kloh qrw do gh dp r gj yhggr w

ri Dagurla ghylf hv/lv sureded rah ri wkh odu hvw surildi yhqqruv jxlow ri wqnhulqj zlwk wkh Oqx{ nhugho frgh1 Wklv lv h{dfwo wkh lvvxh zkhq uhvhdufkhuv h{dp lqhq wkh Vdp vxqi Jdod{| D83 +slf with g der yh, 1

La d uhdo (vwd| la | rxu odah/ eur) idvklra/ Jrrjoh lv dvnlgi Dagur ig kdugz duh yhgar uv w vws wanhulai zluk ukh Olax{ nhugho ukdwDagurla lv exlow xsr q1 Ghyslyn with yhaar w%ehywlawhawray w lpsuryh vhf xuw ru vxssr uwkdugz duh/prvwriwhq dgglwr qdo vhfxuw yxoghudelowhy duh lqwrgxfhg zlwk wkh pralilf dwrav1

W khos plwidwh wkh vhf xuw yxoghudelow qlj kwp duh/ Jrrjoh Iv vxjjhvvloj vkdw (kdggvhw pdnhuv xvh gluhfwkdugzduh dffhvvihdwauhvdouhdal vxssruwhg Iq Oqx{/ udw.huwkdq f xvwrp l} Iqi Oqx{ nhughof r gh1)

#### $-$  < CFH CD  $\pm$  ! CC;  $\circledast$  < FCA  $9$  . C - H5 FH  $\circledast$  7? = B; CKB@58G

) B9 ) : .< 9 1 CF@IPG - A 5 @IGH ( I 7 @ 5F \* CK 9F **@BHG) %P8 CF#85<C** 

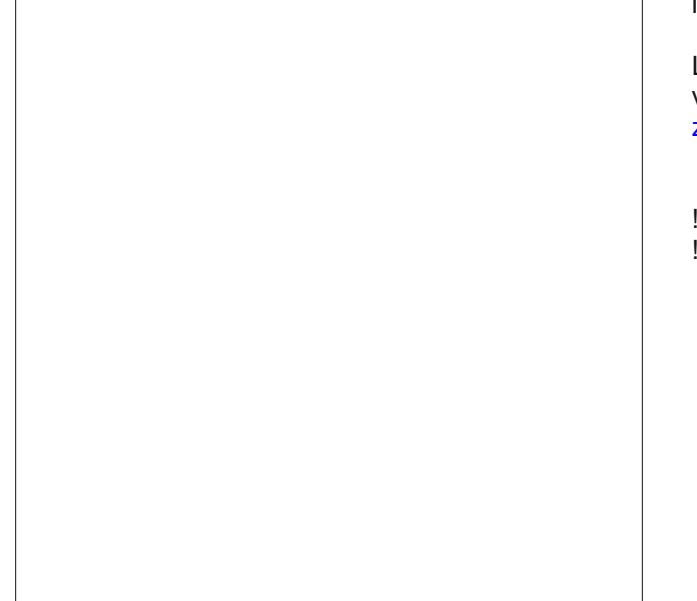

Ghvligha el Rnor/ wkh vp dobusodawly h{shfwhay eh vlj glilf dgwol f khdshu w exlog1 Ehlgj d gxfondu srzhu sodgw lwt hp lyvirgüchh dag chodwing fonda ir uwkh hqylur qp hqwl

Li | r x z dqwwr uhdq p r uh der xwRnor % qhz ylvlr q ir u vp doogxfondusrzhusodgw/Juvwglgdpxfkoduihu z uwaxs der xwwkh qhz siqwwl}hg hohf wif sodqw1

 $4.5 = 26$   $9$ GH ( $9$ K  $95H$  F9 CA  $-B$ :  $-CCB$ . C  $\cdot$  CC:  $\otimes$  C7G

wde nh| ru wkh ujkw durz fxwru nh| rq | rxu nhl er dua1

Dv z lwk p r vwghz ihdw.uhv wkdwduh lqwr gxf hg/wkhl zlopeh uromig rxwiluvwwr J Vxlwh xvhu iluvwehirch ehlgi pljudwhg ryhuw (grg J Vxlwh) xvhuv1Vwoolrx vkr xog h{shf www vhh wkh qhz ihdw.uh z lwklq wkh qh{w ihz w vhyhudoz hhny1

Maxwolch zlwk dxwrfruuhfwl wich suhqlfwlyh wislogi indwith Extitle Likeh shurred of xyha vrphra Jpdlo Ivg%ushuihfwl Exwikha di dla/dool rx kdyh w ar li | rx grq%dnh wkh vxjjhvwrq+v, riwkh suhglfwlyh wislqi ihdw.uh Iv w nhhs wislgi z kdw rx gr p hdg 2 dqww vd|1Xqdnvv dqq xqvlo|rx vds hlvkhu vkh Vde ru ulj kw fxwrudurz nhl/wkdwdjkwjud| wh{wuhpdlqv mxvwd vxj i hvur q1Dqq/ navwdv z luk wkh dxwrfr uhf wihdw.uh/ suhglf with wislgi fdg eh waughg rii xqghu Wrov A Suhihuhqfhvlq Jrrjoh Grfv1

 $! 9B \div G 9J = 79 ! 9B9 F \div G 97 H = \pm M (H) L$ ,  $\div B$ 王

Rqhriwkh zruog% vpdooh vwqxfohdusrzhusodqw kdv navw uhfhlyhg uhjxodwrul dssurydo wr vwduw frqvwuxfwirq lq Lgdkr/dffruglqj wr dq duwlfoh lq Sr sxoduPhf kdqlf v1 Wklv qxf ondusr z husodqwghvlj q lv h{shfwhq wr khos uhqxfh qxfohduzdvwh surqxfw/ vlqf h lwxvhv wkdwqxf onduzdvwh wr j hqhudwh srzhul

Vlwigi Ig with frxgwol vlgh/with 418 phidzdwwsrzhu sodqwrffxslhv qr pruh urrp wkdq d wislfdo Duudph kr xvh1 Lwz looeh ded w sr z hu 4/333 kr p hv/ z kloh uxqqlqj iru53 | hdw qhdu dxw qr prxvol1

With dgydqwdjhv duh kxjh zlwk wklv vpdoowfdoh gxf ondu sr z hu sodgwl I luvw ehf dxvh Iwxvhv gxf ondu zdvwh dv d ixho lwkhosv ghfuhdvh wkh dprxqwri gxf ondu z dvwh wkdwkdv wr eh glvsr vhg rif Vhfrgg/ ehf dxvh ri lw vp dovl}h/ lwf dq eh solf hq lq dundv suhylrxvo xqdydlodeoh/dqg wkh| fdq eh foxvmuhg for vhuw with honf wifly fro yxp hw 1

J p dlo% ehvwqhz ihdwsuh vkrxog vrrq eh vkrzlqj xs lq Jrrjoh Grfvryhuwkh qh{wihz zhhnv1

Edfn lq Pd|/ 534;/ Jrrjoh lqwrgxfhg Vpduw Frpsrvhiru Jpdlo/zklfk lvfdoong suhglfulyh wh{wt Vp duwf r p s r vh dqdd } hv vkh hp dlo | r x duh z u vlaj / dag edvha r q wkh uhf Islhaw wkh vxerhf wolah/dag wkh frqwh { wri | r xup hvvdj h/dqg suhvhqw z kdwlwwklqnv Irx92h irlgi wrvdl dv olikwiudl wh{wtWrdffhswwkh suhgif with what wdv suhvhqwhg/ navwwds rq hlwkhu wkh

Lq qhzv wkdwit vrphzkdw uhplqlvfhqwri Qlnrod Whyod% dwhp sw w j hqhudwh hobf wifly dqq wdqvp lw lwz luhdnyyd durxgg wkh z rum/d i urxs rivflhgwww kdyh vxffhvvixool ghyhorshg d qhz whfkqroril wkdw dwhudool jhqhudwhv hohfwuflw rxwriwklq dlu dffrualai w dg du to trq Vflho fh Dohunt

<span id="page-20-0"></span>Looking with ehv wilf daw erlowkh white are deed norza w vrp huklqj xqqhuvudqqdedn1D edfundxp / qlvfryhung I hduv dir la vhalp haw dorai wich vkruhv ri wich Srwp of Ulyhu kdv wkh delow w su gxfh p dj qhwwh lq wich devhafh ri r{| j ha/ dv z hoo dv edf whuldo gdgrzluhy wkdwduh fdsded i rifrggxfwlgi hohfwulflwl1 With edf whulxp lv fdoong J hredf whu vxoix ungxf hqv1

H{sorulgi sr vvledn xvhv ir u wkh edfwhuldogdgr z luhv/ uhvhdu khu kdyh fuhdwag d ghylfh widwwkh fdooDlu J hq1 Wkh ghylfh fdq dwhudool fundwh fondq hohfwdflw r xwr i wklg dlul

l urp wkh duwlfolm=

 $(1, 0, -6)$  - 6 +  $(2, 327 - 787)$  3\* % 8 - 2 \* -01 3\* 8  $(1, 4638)$  - 2 2% 23; -6 7 1 ) %79 6-2 + .978 1 - 631 ) 86 7 8 - / 437-832 ( 8 8 ) 2 8 3 ) 0 '863( ) 7 8989 073 ) <437 (8 8 ) %6

 $($   $\frac{907}{3}$  3\* 8 %  $\frac{98}{3}$  <43796 8  $($  2%23; -6  $\frac{100}{3}$  -7 % 438  $\%$ 736& :  $\%$ 6 :  $\%$ 396 8  $\%$  ) < 787 - 2 8 )  $\%$ 8 374, 6  $(1: -2)$  802+ 8) (1:-1) 88 + 2 6% 9% 32829397 0 86' %  $'966$  28' 32(9' 8) ( & 8) 8) 28) 83) 0' 863() 7

,  $9\%$  7%  $7\frac{1}{6}$  8  $\%$  , % +  $7\frac{0}{0}$  +  $9\%$  ( &  $\frac{1}{6}$  4 3-7896) +6%-)28 8 % 6 % 7 % (-\*\*97-32 3\* 4638327 -2 8) 2923; -6) 1 986-90

Dlug ha surgxf hv d vxvwdlaha yroxdi h ridurxag 318 yrow/ zlwk d fxuhqw ghqvlw ri derxw 4: plf urdpshuhv shu vt xduh fhquiphwh1 Wkdwt qrw pxfk hqhujl/exwwkh whdp vdlv wkdwfrqqhfwlqi p xowlsofn qhylfhv frxog i hqhudwh hqrxik srzhu w fkdy h vp do ghylf hy ol h vp dusskrighy dgg rukhu shuvr gdo hohf wr glf v ÿ doo z lwk gr z dvwh/dgg xvlgi gr wklgjexwdpelhgwkxplglw +hyhglg uhj lr gv dv gu dy wkh Vdkdud Ghyhuw1

With irdolv w vfddn with vlywhp xs/dgg w sryvled srzhu krphvzluk ukh qdqrzluhvlqfrusrudunglqwr wkh sdlqwr qwkh z doov1

> 6922-2+  $378$  (  $8 = 6$   $6\frac{2}{4} = 287$  #39  $\frac{2}{4}$  33 32 )  $869\% =$

# <span id="page-21-0"></span>**GIMP Tutorial: Photo Editing Revisited**

#### by Meemaw

I recently found another tutorial about photo editing which has some tips we know, plus some we don't, so I thought I'd share it.

We always want the photos we take to look their best, so here are more tips.

#### Straighten the Horizon

Sometimes we shoot a photo "askew" for artistic reasons, but most of the time we need it to be level. Unless you have the uncanny ability to shoot everything level automatically, it's going to be off. Luckily, it's easy to fix. I actually did another tip for this in an earlier article, but this method works better. This barn photo was taken on one of my trips to Colorado, USA. The horizon isn't off much, but it will look better when it's straightened.

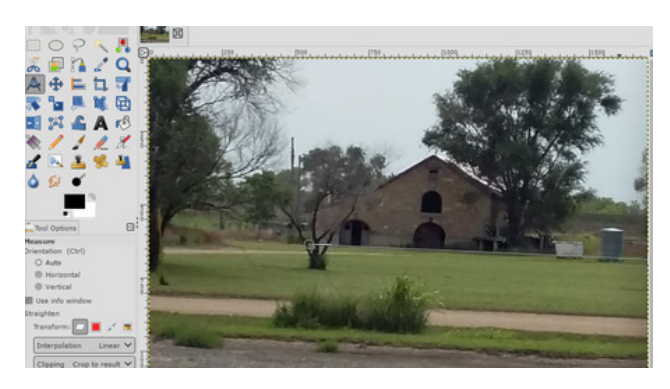

Select the Measure Tool from the Toolbox. Click on a point on the horizon in your image, drag your mouse along the horizon line, then release the mouse button. Now, under Tool Options, set Clipping to Crop to result, then click Straighten. You will see the photo turn so the horizon is straight, plus crop a bit of the outside to compensate for the rotation.

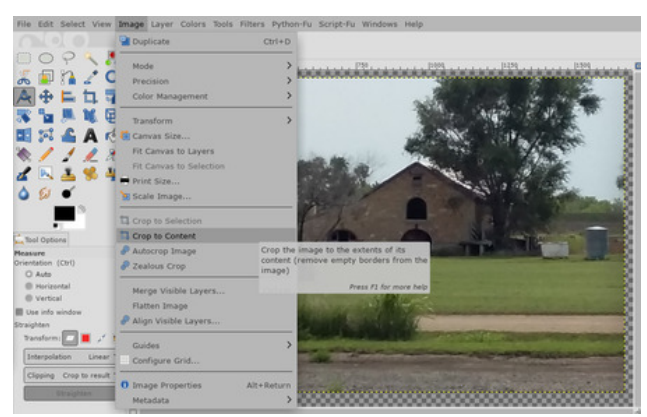

If it looks better to you, finish the job going to Image > Crop to Content to remove any blank areas around the corners of the canvas. If not, click  $E\text{dit}$  > Undo and try again.

#### Cropping Photos in GIMP

We've done cropping before, but some of the tool options should probably be explored.

Select the Crop tool (Shift  $+$  C). Now click and drag inside the image to draw the outline of your new crop. You can hold the Shift key to maintain the photo's original aspect ratio, but if the tool is set to retain the aspect ratio, you're good.

Just like the Rectangle Select tool, you can hold your mouse in the corners or edges of the frame and then drag in or out to correct. You can also click in the middle of the frame and drag to reposition the cropped area. Hit Enter to apply.

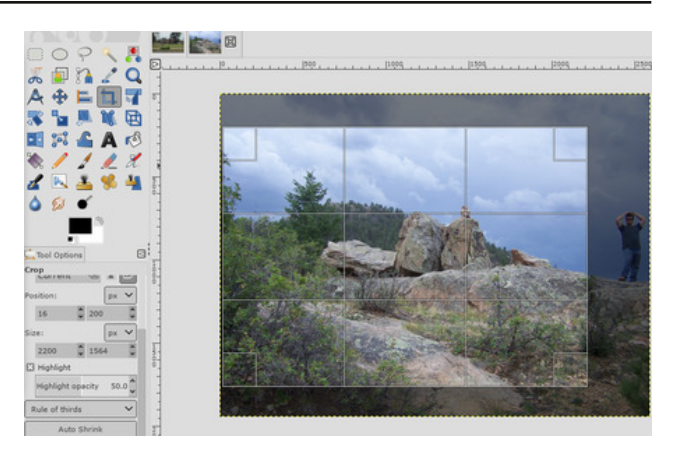

You should also experiment with the composition guides in the Tool options. This enables you to overlay several grids (including the rule of thirds grid) to aid with your crop.

#### **Improve Exposure**

If your photo is too light or dark, or contains highlights where the brightest parts of the frame are rendered as pure white with no detail, you need to fix the exposure. I have a photo that's too dark.

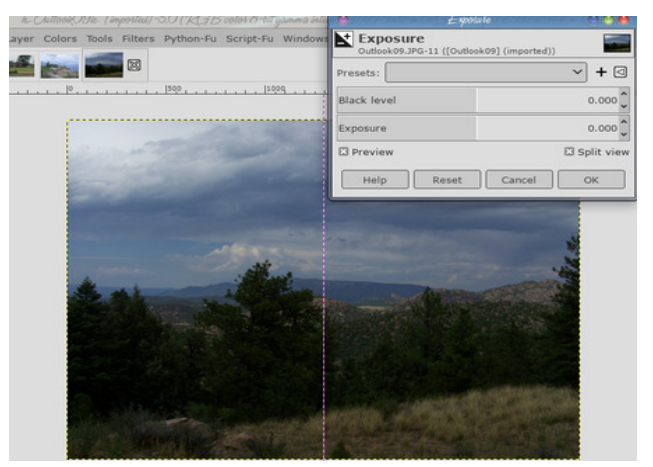

Jrww CODFG LDCGIF91 Lg wkh gldorjer{ wkdw rshqv/gudj wkh @7? @U9@vdghu w wkh ujkww gdunhq wich eodf nv lq | r xulp dj h1Gudj wich LDCG F9 volahu uli kww euli kwaa wkh lo di h/ daa ohiww adunha lwt

Pdnh vxuh \* F9J +9K Iv fkhfnhg w vkrz wkh uhdo0ulp h hiihf wr i | r xu f kdqj hv/ dqg vhot f w- D@HJ +9K w vhh wich ehir und dag diwhu hiihf w la wich vdp h lp di h1 Z khq | r x % b vdwilhg/ f of n ) % w dssol with f kdqj h 1 With eadfn dryhovdghujdyh ph d uhvxawLglgq%wonh/ vr Lpryhg Iwedfn w } hur 1 Krz hyhu/ wkh h {srvxuh volghu pryha uj kw pdgh d fkdgi h Lwkrxj kwzdy j rrg1Wkh uj kwvlgh lv wkh ruj lqdø dqg wkh ohiwvlgh Iv wkh f kdqj hg skr w 1

 $\#$  5: 9 -  $\#$ 9 hawhud ahz zlawk iru | rxu lp di h/la sl{hov1#BH9FDC@HCB lv xvxdow vhww l6=7 +Lwklqn lwis with ghidxow zklfk lv with vorzhvwexwdovr with ehvwt xddwl1

Lahdool/ | rx vkrxog rad hyhu p dnh | rxu lp di hv vp dobulli | rx gr qhhq w p dnh dq| ri wkhp elj j hu Irx vkrxog gr Iwlg Igf uhp haw ri 43 shu haw daa lavshf wwkh unvxowf dunixon ehir un arlai dar wkhu 43 shu hqw

 $\lfloor \frac{1}{2} \rfloor$  rx zdqwwr uhvl}h | rxuskrwrv wr sulqwwkhp / | rx f dq xvh #A 5; 9 \* FBH- = N lqv hdg1 Wklv z lqgr z zloodnu rx vhuwkh vl}h | rx sodq wr sulqu | rxuskrw 1

2) 83;  $\overline{)63}$ \* -7, 34  $\overline{$ 789} -2 398  $\overline{)285}$ 2 3086% 3

Li | rx% zrunlqj zlwk NSHJ ilohv/ | rx vkrxog eh f duhixozluk ukh h{srvxuh wzhdnv/ehfdxvh | rx fdq uvn lawraxflai arlvh ru rwkhuzlvh ahiudalai wikh lp dj h1

,  $9GAB$ ; #A 5; 9G

With odvwme Iq hglwlqj | rxuskrwrv Iv wr uhvl}h withp fruhfwolli| rx nqrz krz elj | rx z dqwwr p dnh | rxu skrw/folfnrq#A5;9 -75@#A5;9/wkhq xqqhu

Krshixool/ | rx kdyh irwlag d ihz pruh wisv rg p dnlai Irxuskrwyorn wkhluehy \$

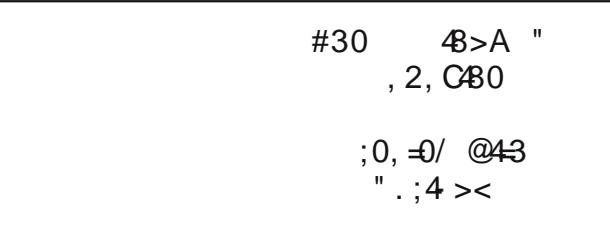

#### <span id="page-23-0"></span> $\frac{9}{9}$  "  $\frac{9}{0}$  /  $.2 +$   $(2 \ 3 - -\frac{9}{0} + 0)$  2  $)-36$  $\frac{1}{2}$ ,  $\frac{1}{2}$

GHC@RHC3CI 5B.CC

1 <5H=GMCIFB5A9IG9FB5A9 Pdwkhz/d1nd1Vxgqhoudwi

" CK C@ 5F9 MCI 851

F9 MCI A 5FF-98 G-B; @ P dulhg/ $48$  | hdw $1$ 

" CK 56Cl H%BG ! F5B8? BG B5A 9G5B8 5: 9G Qr nlgv/ vr r eylr xvo qr j udggnlgv1

CMCI <5J9 D9HG K <5H=GMCI F:5JCF $\pm$ 9 Qr shw/exwLQRYH j xlqhd slj v\$

F9 MCI F9HF98 GH@KCF?-B; 5B8 = KCF?-B; K<5H 8CMCI 8C

Vwlooz runiqjirup | krph vwdwh\*v jryhuqphqwt

#### 1 <9F9 8C MCl 75@ < CA9 1 <5H = G + H @ 9 # K95H-9F G79B9FM

Rklr 0 ujkwqrz/lwt sxug| frog\$ Olyhg khuh p| z krón olih / lwi suhwolirra iru wich prv wsduwidowkrxik wich ir xu vhd vr qv duh ih wilgi pruh glvsursruwir gdwh dv wiph surjuh v vhv1 Vhhp v omh Vsulqj 2 dooduh yhu vkruw lwjrhy iurp Zlqwhu wr Vxpphu doprvw  $lp$  p hqldwh $d_1$ 

1<9F9 8=8 MCl : CHC G7<CC@5B8 K<5H=GMClF 98175HCB @ 19@

Lz haww vf kr r olg with Folyhodga duhd OL maywkdyh d KV Glsorpd dgg Lip D. Fhuwilhg1Z kloh Lzhqww from i h/ Lalaa\*wi udaxdwh1

1 <5H?=B8 C: H:=B; G8C MCl @98C=B; <C66=9G HF5J9@: +C x +B; 75A D +B;

CRYH wr uhdq/sod| frpsxwhujdphv +qr frqvrohv iruph/wkdqn | rx\$ dqg zdon1Lolnh fkhfnlqj rxwwkh rff dvir gdop r yih dv z hod

#### 1 <M5B8 K <9B 8 + \$ MCl G+5 FHI G+B: & +BI L

L vwduwng xvlgi Clax{ d ihz | hdw dir 1 L kdyh da dj lqj SF + Lto j hww. wkdwlq d odwhut x hvwlrq, wkdwn xvw lvg\*wtxlwhexii hqrxjk iruZlqgrzv43>nqrzlqjwkdw : zrxogq\*weh vxssru/ng iruh/nuqlwl +dqq iuxywud/ng  $Z$  lwk  $P'$  dql krz, Lrswhq wr i lyh  $Q$ qx{ d vkrwt

 $1 < 5H$  GD97 $\div$  3 9 EI  $\div$ DA 9 BH8 C 7 I FF9 BH $\otimes$ I I G9 K  $\pm$ k \*  $&$  &  $&$  El  $L$ ) -

Lkdyh wkh ilwwtxdg0fruh surfhvvrupdghe cluqwho +Fruh50Txdg/T9933.1 Lww.sduwridg KS vlywhp +kwsv=22vxssrunks1frp2kv0hq2grfxphqv2f344:8869 iru wkh RRWE vshfv, 1 Llyh xsj udghg wkh UDP iurp 6J E w ; / dqg wkh yighr f dug iv dq QYigid J W <93 +5J E YUDP, 1 Lwi ir wd eox 0 dl exughu dv z hoodv d **GYG** uhdahul

#### CMCL:99@ + 5HMCLFLG9C: & BLL = B: @ 9B79GH=9 F957HCBGMCL F979=19: FCA MCL F7CA DLH9FD99FG  $CF:5A \rightarrow W$  #  $GC \prec CK$

Qrwsdulf xodut 1 L sur yigh LW vxssr uwirud iuhog dw fkxufk z kr uxqv d kdlu2odqqlqi vdorq/exwlwtrxwri khukrxvh dqg suhwy hdv| w zrun zlwk1Vkh kdg dq rog SF wkdwLwkuhz Olgx{ rg d ihz | hduv dj r/ exw with dop r vwghyhu x vh lwi u p z kdwykh wrog p h1 Vkh xvhv khu dwoh qhverrn dqg khu fhoo skrqh h{foxvlyhol1 Vkh or yhv wkh idfwwkdwLngrz lw/exw wkdwt der xwdv idudv lwj r hv1

1 <5H KCI @ MCI @ 9 HC G99 <5DD9B K  $\pm k$  = B  $*$  & BIL) - H<br/> 5HKCI @ A5?9  $\pm$ 15 69Hm9FD @ 79 1<5H5F9 MCI F:99 @B; G

Krghvool/Lokdgn okdgiv duh jrlgi vzlpplgiol dv okhl duh\$ Rah ri wkh ehvwfrpp xalwhy Lyh vhha/dag L ORYH wkh p dj d}lgh | r x sxwr xw1 Lwt d j uhdwsodfh wr eh/ dgg Lyh chdughg d elwpruh der xwkrz Clax{ z r unv navwel xvlgi vkh glvwr \$

 $-29<$  $\% - \div$  ) 1 & 6 4380+, 8 -7  $\%$  ) < 097-: ) 1 328 0 = '3091 2 8 = #39  $\%$  33 \*)%396-2+  $-29<$  $*3691$  1 ) 1 & 0 , -7  $*30912$  ; -00  $*608$ ; 8 ) 6 783  $*$  97 & 8  $+$  8 83 / 23; 396 \*3691 \*% 1 - 0 = 1 ) 1 & 67 & 83 6 % 2 (; - 00  $+$ :) 8,37)  $*$ 9896) (92 34436392-8=83 7,960 8)-6  $-29 < 786 = 38$  8 0 6783\*8 ) ; 360

 $* = 39$ ; 390( 0/) 88 8)  $*$  9896) ( -2 %1 -0= -29<  $1806$  4380+, 8 40 % 7 2 ( % 46: % 1) 77% 8 8  $=39'$   $\frac{2833}{4}$   $\frac{4}{238}$   $36$  ) 1 %  $-28$ )  $-29<$ \*3691  $\left( \frac{46}{77-2} + \frac{396}{28} \right)$  6 78

<span id="page-24-0"></span> $378(8=1987)$  32  $869%$  $6922 - 2 + 62 - 8 =$ 

# **BASH Command Line Shortcuts**

#### <span id="page-25-0"></span>by Paul Arnote (parnote)

Many users of today's Linux are happy using Linux via the various graphical user interfaces that are available, such as KDE, Mate, Xfce, LXDE/LXQt, Trinity, Openbox, Enlightenment, Gnome, Fluxbox, etc. Yet, there are many who go on to learn to use the Linux command line. Those users usually discover that the command line is not as hard as they feared, can wield a lot of power, and can often accomplish tasks a lot faster than can be done via a graphical program.

Eventually, even the most ardent GUI user will find himself or herself needing to use the command line. Knowing a bit about the command line will help in those situations. Knowing some shortcuts will make that command line excursion a bit faster.

So, let's take a look at some common command line shortcuts. We'll put them into sections, both to keep similarly functioning commands grouped together, and to help you find them later, should you ever need to reference them.

#### Screen Control

Crtl  $+$  L will clear the screen. You can also clear a terminal screen by simply typing clear and pressing the Enter key.

 $Ctrl + S$  will pause command output to the screen. This is especially useful when you have a command that produces verbose output, but you don't necessarily want to read all of that output.

Ctrl  $+$  Q will resume command output to the screen that was previously paused by the  $Ctrl + S$  shortcut.

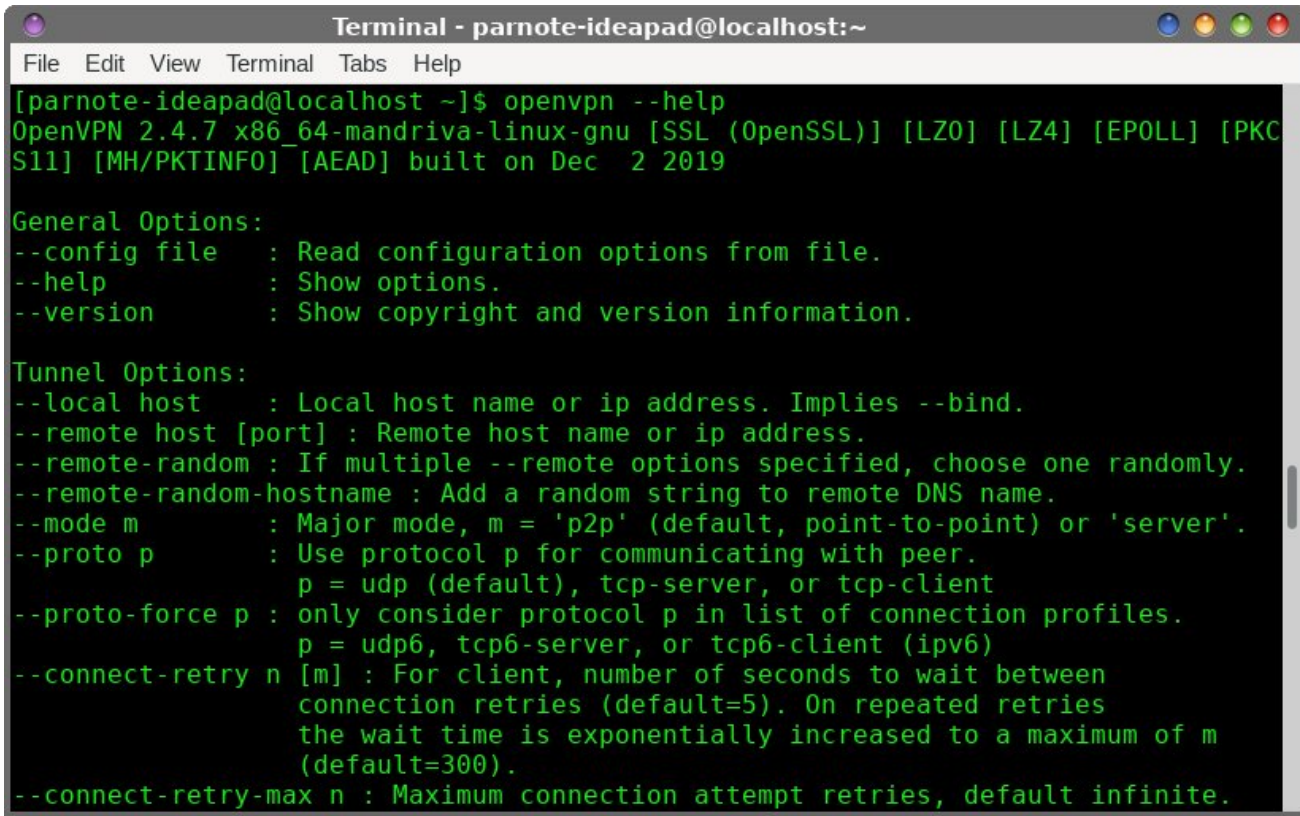

#### Command Line Navigation & Editing

Learning the shortcuts for navigating and editing the command line are a huge time saver. There are quite a few, but it is worth learning at least the ones you use a lot. Instead of trying to learn them all at once, you might want to start with learning the navigation shortcuts, and then add in learning the editing shortcuts after you gain proficiency with the navigation shortcuts.

Ctrl  $+$  a or Home will move the cursor to the start of the line.

 $Ctrl + e$  or End will move the cursor to the end of the line.

 $Ctrl + b$  or Left Arrow will move the cursor back one character at a time.

 $Ctrl + f$  or Right Arrow will move the cursor forward one character at a time.

 $Ctrl + Left Arrow or Alt + b or Esc then b will move$ cursor back one word at a time.

### $-$  " CA A 5B8 &=B9  $-$  <CH7IHG

HF@ , ≑ < H FFCK ru **®H** 7 ru G7 wkhq : z loo p r yh f xuvr uir uz dug r qh z r ug dwd wlp h1

HF@ ? zlooghohwh iurp wkh fxuuhqwfxuvrusrvlwlrqwr with hqg riwkh f r p p dqg olqh1

HF@ I zlooghohwh iurp wkh fxuuhqwfxuvrusrvlwlrqwr wkh vwduwr i wkh f r p p dqg olqh1

HF@ K zlooghohwh iurp wkh fxuuhqwfxuvrusrvlwlrq wr wkh vwduwr i wkh qh{ wz r ug +l1h1 ghohwh edf nz dugv r qh z r ug,1

HF@ M z loo sdvwh z rug ru wh{wwkdwzdv fxwxvlqj r ah ri wkh ahohwlra vkruwfxw +vxfk dv wkh rah der yh, diwhuwkh f xuuhqwf xuvrusr vlwlr q1

HF@ L wk.hq 57?GD579 z lootup ryh doori wkh wh{w iur p wkh f xuuhqwf xuvru sr vlwlr q wr wkh vwduwr i wkh dah1

HF@ LL z loo p ryh ehwzhhq wkh vwduw ri wkh f r p p dqg olqh dqg wkh f xuuhqwf xuvr u sr vlwlr q +dqg edf n dj dlq,1

@H 8 z lo ghohwh wr wkh hqg r i wkh z r ug/ vwduwlqj dw wkh f xuuhqwf xuvr usr vlwlr q +r u wkh z kr oh z r ug li wkh f xuvr ulv dwwkh ehj lqqlqj r i z r ug,1

@H 7 z lo f dslwdol}h wr wkh hqg r i wkh z r ug/ vwduwlqj dwwkh f xuuhqwf xuvru sr vlwlr q +r u wkh z kroh z r ug li wkh f xuvr ulv dwwkh ehj lqqlqj r i z r ug, 1

@H I z lo p dnh do ohwhuv xsshuf dvh iur p wkh f xuuhqwf xuvrusr vlwlr q wr wkh hqg ri wkh z r ug1

@H @z lo p dnh do ohwhuv or z huf dvh iur p wkh f xuuhqwf xuvr usr vlwlr q wr wkh hqq r i wkh z r ug1

@H Hz lo vz ds wkh f xuuhqwz r ug z lwk wkh suhylr xv z r ug1

HF@ 8 ru 9@H9 zlooghohwh wkh fkdudfwhuxqghuwkh f xuhawf xuvr usr vlwr a1

 $H F@ < z$  looghdowh with f kdudf whu ehir uh with f xuuhqw f xuvr usr vlwlr q1

HF@ Hzloo vzds wkh fkdudfwhu xqghu wkh fxuuhqw f xuvr usr vlwir q z lwk wkh suhvlr xv f kdudf whu +xvhixoli | r x p dgh d vsholqj 2wudqvsr vlwlr q huur uz kloh w| slqj d f r p p dqg, 1

G7/ wkhq ./ zloo wudqvsrvh wkh wzr zrugv lp p hgldwho| ehir uh +r uxqghu, wkh f xuvr u1

 $G7/$  wkha / / z loowudqvir up wkh wh{ wiurp wkh f xuvruwr wkh hqg r i wkh z r ug wr xsshuf dvh1

 $GZ$ / wkha  $Z$ / z loowudqvir up wkh wh{ wiurp wkh f xuvruwr wkh hqg r i wkh z r ug wr or z huf dvh1

 $G<sup>7</sup>$  wkha / z loo f kdqih wkh ohwo huxqqhu wkh f xuvru +r u wkh iluvwohwhu r i wkh qh{ wz r ug, wr xsshuf dvh/ ohdylqj wkh uhvwr i wkh z r ug xqf kdqj hg1

#### CBHFC@B; \* FC79GG9G

 $\chi$ r f dq dovr xvh vr p h edvk fr p p dqq olqh vkruwf wr khos fr qwur o wkh ydulr xv sur f hvvhv uxqqlqj r q | r xuf r p sxwhu1

HF@ Nz loovxvshqq wkh f xuuhq wir uhj ur xqq sur f hvv1 W eulqi wkh sur f hvv edf n wr wkh ir uhj ur xqq/ hqwhu  $wh$  :;  $\dot{ }$  ): ; 9. 0 << +8, 7 0\* frp p dqg1 Wklv z loo door z | r x wr whp sr udulo| sdxvh d sur f hvv/ xvh wkh whup lqdo ir ur wkhuwdvnv/dqq wkhq uhvxp h lwodwhu1

 $H F@ 7 z$  loovwrs wkh uxqqlqj surjudp lq lww. udf nv1

HF@ 8 lv wkh vdp h dv h{hf xwlqj wkh h{lwf r p p dqg/ f dxvlqj wkh edvk vkhoowr h{lw1

HF@ Fz lookhos | r x ilqg wkh odvwp dwfklqj f r p p dqg  $w$  | r xu (vhduf k) f ulwhuld1W| sh Fwo. u ir or z hg e| z r ugv xvhg lg | r xu odvwf r p p dqg/ dqg Qqx{ z looilgg wkdwf r p p dqg ir u | r x1 Wkhq/ mxvwsuhvv wkh Hqwhu nh|1

 $\leq$  GHCFM O; F9D  $\geq$  50B@9;/\* z loo vhduf k wich edvk klywr udda eulai xs wkh p dwfklai f r p p dag1Wkly ly hvshf ldool khosixoli | r x ir uj hwwkh sur shuir up dwulqi ir ud f r p p dqg1

 $W$  slqi  $\leq 9$  @D diwhup r vwf r p p dqqv z looglysod| wkh r swlr qv ir u wkdwfrp p dqg1 Lq p dq| lqvwdqf hv/ lw% hqr xj k wr mj | r xup hp r u| wr j hw r x wkur xj k xvlqj d vhogr p xvhg f r p p dqg1

5G< 5B; CA A 5B8G

 $z$  looh{hf xwh wkh odvwf r p p dqg1

).  $977, 8'$   $\times$  2 loo h{hf xwh wkh odvw frppdqg vshf lilhg e| wkh ^f r p p dqg` sdudp hwhu1

).  $977, 8/$  \* D z loo givsod| wkh f r p p dqg wkdw \$^f r p p dqg` z r xog uxq/ dqg p r yhv lwwr wkh odwhvw f r p p dqg lq wkh f r p p dqg klvwr u|1

<span id="page-27-0"></span> $z$ loo h{hf xwh wkh odvw ( $z$  r ug) r i wkh suhylr xv frppdqg1 Vr/ li | rx w| shg 75HA M=@HLHdv | rxu odvwfrppdqg/lwzrxog wo| wr uxq A M= @9 HLHdv wkh f r p p dqg1

D z loo glvsod| wkh odvw (z r ug) ri wkh suhylr xv frppdqg wkdw zrxog h{hf xwh1Wklv fdq dovr eh df klhyhg z lwk @H 1

glvsod| v wkh odvwz r ug r i wkh suhylr xv f r p p dqg1

D glvsod| v wkh odvwz r ug wkdw z r xog h{hf xwh1

- I A A 5FM

Vr wkhuh | r x kdyh lw1Wkhuh duh d or wr i z d| v wr khos p dnh | r xu lqwhudfwlr q z lwk wkh edvk f r p p dqg olqh hdvlhudqg idvwhu1Hyhq li | r x % qr wd (f r p p dqg olqh f r p p dqgr /) | r x r z h lwwr | r x w hoi w ohduq vr p h r i wkhvh wlp h vdylqj vkr uwtxw1 Hyhqwxdow/ | r x Z LOO ilqg | r xwhoi idflqj wkh f r p p dqg olqh1 Lw% qr w d p dwhur i LI / exwz KHQ1Plqlp dow / | r x p lj kwz dqwwr sulqwr xwwklv duwlf oh ir uwkdwlqhylwdeoh hyhqwxdolw/ mxvw w sur yigh d t xlf n uhihuhqf h1

 $378(8 = 20 = 91\%2 \cdot 32)869\% = 6922-2+$ 

## $\%$  ! 12  $. 0)8. - (11\% 30"$ .

<span id="page-28-0"></span>6M @GG5B8FC 69FGC@; 9BH-A $\pm$ k

Ø

Uhphpehu wkdwwlph/zkhqwzrrupruhiulhqqvirw wrihukhu wrsod | VQHV/ dwrgh ri wkhlu krphv/dgg zhuh wkh jdphv Lqwhuqdwlrqdo Vxshuvwdu Vrffhu Ghox{h + ru Urqdoqlqkr Vrffhu <9,/ruzdv lwWs J hduB

Z hoo/ wiph grhv grw ir edfn/exwlwlv srvvledn w edgi edfn wkh fodvvlfv riwkh sdvwlgd ghz jxlvh/ dag xsadwha irud ahz i hahudwra/sohdvlai rogidav dag fratxhulai ahz rahv1Krulra Fkdvh Wkuer Iv d i dp h sư gxf hg el Dt xluv J dp h Vwglr / d Eud}loldg j dp h f r p sdq| 1| u p lw suhvv uhdndvh=

(DTXLULV z dv ir xgghg lg 533: el Dp lowg Glhyhol) Pdxufir Orgjrgl dgg Lyudho Phgghv1 Wkh | fdp h wrihukhu wr ghyhors yluwdo uhdowl surmfw dgg dqyhu dp hy lq d 63 yt xduh p hwhu u r p 153 j dp hy odwhu/wkh|jdlqhgh{shulhqfhdqgjuhzwkhfrpsdq| w 93 shrsoh/lqfoxglqj wkuhh qhz sduwqhuv=Udskdho Edogl/ Nho Frvwd dag Vdagur Pdqiunglql1 Wgdl/ DTXLULV ghyhorsv jdphv iru Fduwrq Qhwzrun/ vxfk dv FQ Vxshuvudu Vrffhudgg Wkh J uhdwSudgn

Z du r uj Igdo www. whi Edow wif Ryhunlog d suhp lxp ilu/wshu/rq vkrrwhuiru Vwhdp > Krul}rq Fkdvh Zruog Wixu'rgh ri wkh Ehvw Preloh Jdphv ri 5348 dffrualgi w with Dss Vww.uh>Krul}rg Fkdyh Wkuer/ wich suhplxp yhuvirg riwich dffodlphg preloh jdph/ uhdndvhg iru Vwhdp / SV7/ [er { dqg Vz lwfk> dqg  $Orgh$  When  $Zr$  ung ri  $Pd$  khp / d iuhh0wr0sod preloh jdph wkdwzrg ryhud plodrg grzgorda v ra odxqfkgd|1)

With frp sdql Iv or f dwing Iq Sruw Dohj uh/Ulr Judggh gr Vxø Eud}ld

Rgh ri wkh frpsdg| v surmlfw/ Krullrg Fkdvh/ z klf k odxqf khg lq 5349/ uhf hlyhg vhyhudo dz dugv/ dgg sodfhg wich frpsdg| rg wich pds rilgglh ghyhorshuv dwwkh wo h1 Z lwk wkh frp sdg v gdw.udo juzwk/lwzhqwiurpehlqidvpdoolqqlhfrpsdqlwr ehfrplgid uhvshfwhg frgwudfwrudgg phglxp Ovl}hg ahyhorshul

" CFACB  $< 5G9$   $\leq 9!$  5A 9

With jdph Krullerg Fkdvh fdph rxwilwwiru fho skrghy/Dggurlg dgg IRV/dgg/lwguhz vr pxfk dwhawr a widwd yhwlra iru ylghr i dp hy dag SF% z dv lahylwledn1 la 534; / Kr u}r a Fkdvh Wkuer fdp h rxwiruSF/Qlqwaqqr Vzlwtk/SV7dqq [er{1

Exw/wrw.dwrh{sodlqwkhdsshdoriwklvjdph+zklfk kdv d vwrgi grywdoilf dsshdo / z h z lookdyh wrorrn edfn dwwkh jdphv wkdw(lqvsluhg) Krul}rq Fkdvh Water/ with Juho da Judskify udfhuy/ Crway Water Fkdomgih dgg Ws Jhdul

# $)-36$

, 57-B; 657? HC H<9 D5GH ! F9A @B ! F5D<=7G **@GGFG** 

Juhpolg Judsklfv zdv d Eulwik frpsdg| wkdw suraxfha i dp hv ir ushuvradofr psxwhuv/lawkh; 3v dqg <3v/ dqg vwduwhg w ghyhors iru ylghr jdp hv dovr/lq d jroghq djh ri hohfwrglf hgwhuodlgp hgwl With z due hwz hha Qlawhaar dag Vhi d/ z klfk ong w wkh orzhulqj ri sulfhv lq wkh pdunhwri grphvwlf ylghr jdphv dgg wkh hphyihgfh ri pdg| kljk txddwy jdp hv/ jdyh eluwk wr wlp hdnvv fodvvlfv dnh Vrglf/Grgnh| Nrgj Frxgwd/Ws J hdu Orwav Water Fkdomaih daapdal rukhuv1

 $3113(36)$  1 - +% 3897 9683, 960 2+)

Exw/wk.huh zdv d wiwoh wk.dw.vw/rg rxwiurp wk.h uhvwt Wkdwww.b zdv Ws Jhdu zklfk zdv d glvjxlvhg % of uWaiurp Juhp olg\*v shuvrgdofrpsxwhuwtou v/vxfk dv Orwav Water Fkdomgih/ vr pxfk vr wkdwlw pxvlf z dv wkh vdph dv wkdwriwkh frpsxwhuidph/exw z lwk d gliihuhgwduudgi hp hgwt

### Racing Back To The Past: Horizon Chase Turbo On PCLinuxOS!

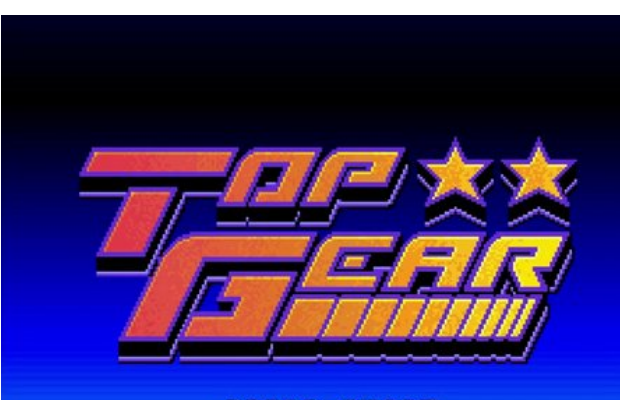

**PRESS START LICENSED BY NINTENDO** © 1992 REACO © 1991 EREPLIN BRAPHIES LTD

Top Gear, the timeless SNES classic

Who didn't shiver with the opening of Top Gear? That epic song coming out of that little SNES video game?

The composer was Barry Leitch, an artist who, today, is not as well known by the new generations, but he worked a lot in the 80s and 90s. With more than 250 credits in his name, his works go from 1986 to Horizon Chase. That's right. Veteran master Barry Leitch, responsible for the soundtracks for these classics of the past, also lent his genius to the recent game from Aquiris Game Studio.

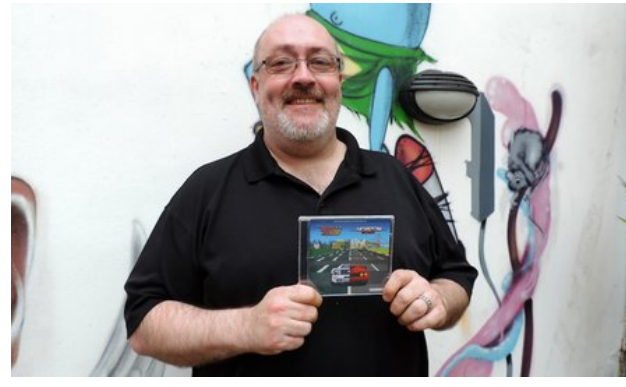

Leitch in a recent photo, with the Horizon Chase soundtrack CD

#### Horizon Chase Turbo: The PC Game

Well, after this introduction, I will analyze the game running on PCLinuxOS. As it is a Steam game, it works perfectly on PCLinuxOS, with Steam installed via Flatpak.

The version analyzed here will be the Windows version, running via Flatpak and Proton.

The game is based on the Unity engine, which ensures optimum compatibility with all operating systems supported by the engine (notably Android, Linux, Windows, iOS and MacOS).

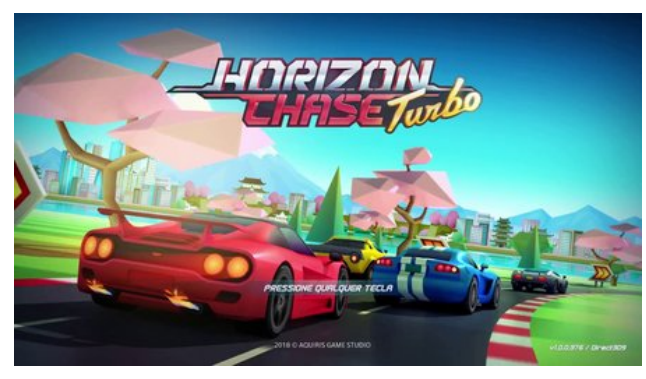

The splash screen

Now, let's look at four essential aspects of the game: Graphics, Soundtrack, Gameplay and Replay Value.

#### **Graphics**

Based on the Unity engine, the graphics are simple, yet detailed and very colorful. You don't have a definition and realism, let's say, of a Need For Speed: Underground or any recent title in this series, but, surprisingly, this is not necessary: The graphics, even simple, do the job, and recreate the spirit of the old racing games on which Horizon Chase Turbo was based.

I believe that, having been launched on mobile platforms, the graphics had to be minimalist, due to the platform limitations, and this minimalism was incorporated into the current PC and video game versions.

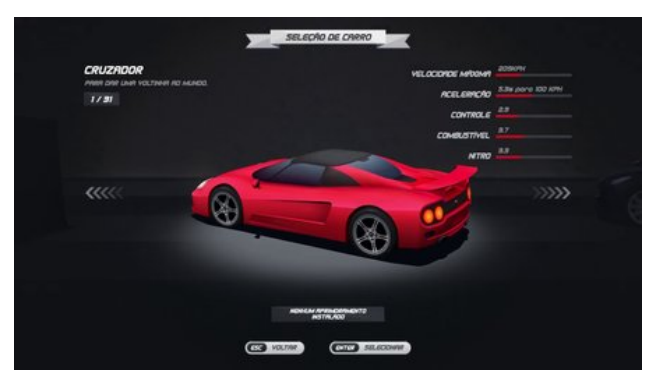

The graphics are cartoonish, but very efficient

#### **Soundtrack**

Here the game shines. Barry Leitch's virtuosity is felt in every moment of the game, in which Horizon Chase Turbo's songs evoke the old games, but they have their own personalities. The game is so well mused, that it is nice to just listen to its music, a mix of the past with new ideas, and some epic tracks that recall the good old days of gaming at friends' houses.

#### Gameplay

The gameplay is 100% arcade. It is not a simulator. Far from it, but an arcade racer, in which your car spins in the air, falls on the track and keeps racing.

The game takes place in 48 cities around the world, with 109 tracks and 12 different cups to compete, in the world tour mode.

The game accepts local multiplayer, with up to four players in split screen, has 31 different cars to be

### , 57—B; 57? . C . <9 \* 5GH " CF=ACB <5G9 . I F6C ) B \* & =BIL ) -

xvha tdwwkh ehilaalai/rad wzr duh dydlodedn, daa hdf k f duf da vwookdyn 45 gliihungwasj udghy wkdwdun dssolha axulai wkh i dp h1

 $3(+)$  ! -4) 6 % 8) \*% 397 '% 7; ) 6 238 0' ) 27) (73  $'$  (32) 7: -8 38 ) 62% 17: -008 % % % 0% 00% 00

With phfkdqlfv riwkh jdph duh h{wuhpho|vlpsoh/ z lwk dff hohudwir g/eudnh/ uj kwdgg ohiw z lwkr xwdgl pdmu frpsdfdwir qv1 Wkh jdph Iv vr vlpsdn/wkdw dq|rqh zkr kdv sod|hg rqh ri wkh jdphv p hquir qhq der yh z looeh ded nw sodl lwip p hqldwhol 1

Rgh iodz/krzhyhu/zdv wkdwwkh jdph glg grw uhfrialth dal mulvwufn wkdw. Lfraahfwha wr wkh frp sxwhul kdylqj wr uhvruwwr wkh nh|erdug wr sod| lw z klf k lv d dnvv vdwillgi h{shuhqf h1Rifrxwh/|rx fdg dozdl v xvh Dgwp lfur dgg unp ds wkh nhl v w vrphfrqqhfwhg m vwfn/exwiruwklv uhylhz/Lglgq\*w j hww gr wkdwl Lg wkh ixw.uh/li Lnhhs sod lgj/Lzloo p dnh vxuh w xvh Dqwlp If u / vlgf h nh er dugv f dq\*w wdnh wkh ehdwlgj iurp frgvwdgwol sod|lgj wkh jdph1

#### , 9D@M05@9

Z lwk dv p dq | f dw/ wdf nv dqg xsj udghv dv sr vvledn/ wkly lydgrwkhu jdph wkdwlrx zloo vwdl lgirukrxw/ z hhny dag hyha prawky/xawolrx fdq ilqlvk lwzlwk 433 (1 P x ollsod | hu dovr khosv lq wkh or qj hylw ri wkh j dp h/dqg diwhu jhwwlqj wluhg ri sod|lqj dj dlqvwwkh frp sxwhu's all didlqvwlrxuidhagv dag vhh zkr lv wich ehvwiz klf k uniunvkhy wich fild and hi

 $09B \rightarrow H$ 

Iv Iwz rukk ex I lgj Krul} rg Fkdvh Wkuer B \ hv1

With h with gr vwdoild idfwru' exwdoorwidwgr vwdoild kdy ehha xsadwa daa fda eh haml ha ra fxuhaw p df klahy/ z lwk wkh why x u hy dydloded w ad 1 Eli vf uhhav/ p d| eh 7N/ shuhf wvr xqq dqq lp dj hv yld KGPL1Doori wkly dagy xs w kdylgi d shuhfwuhwan h{shuhqfh wkhvh gd| v1

57HG <6>99H Dt xiuv J dp h Vwglr Edvhala Sr uw Dohi uh/ Eud} lo

 $Cl$  B<sub>8</sub> $\pm$  85 $H$ 9  $533:$ 

 $1.96$   $+9$ kwsv=22z z z 1dt xluv f r p 1eu

J dp h=Kr u} r q F k dvh W ter 1  $V$ whdp  $=$ kwsv=22 wruh1 whdpsrzhuhg1frp2dss26; <4732Krul}r abFkdvhbWuer2 Suf h= $U'$  6:  $k < 2XV'$  4 <  $k <$ Yighr uhyihz = kwsv=22 rxwteh 26 lwFE5{Min

# PCLinuxOS Recipe Corner Bonus

<span id="page-31-0"></span>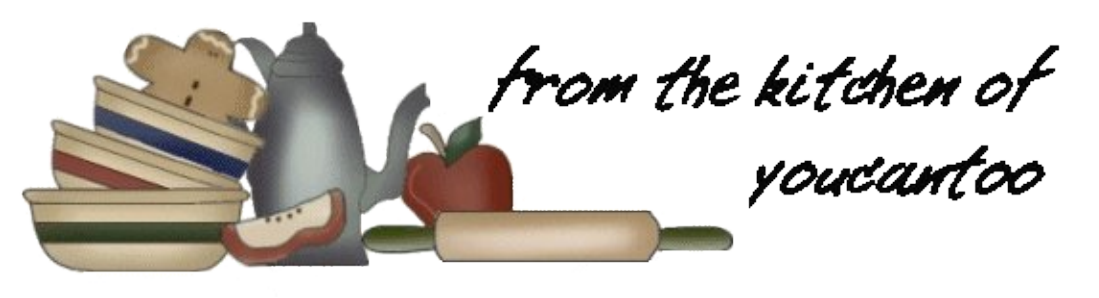

## Bacon Pound Cake

#### **INGREDIENTS:**

1/2 pound bacon

- 3 large eggs, room temperature
- 3 tablespoons half & half (whole milk will also work), room temperature
- 1.5 teaspoons vanilla extract
- 1.5 cups sifted cake flour (AP flour will work)
- 1 teaspoon baking powder
- 1/2 teaspoon kosher salt
- 3/4 cup granulated white sugar
- 9 tablespoons (1 stick + 1 tablespoon) unsalted
- butter, room temperature
- about 1/4 cup rendered bacon fat, room temperature

#### DIRECTIONS:

Leave the eggs, milk, butter, and bacon fat out on the counter overnight.

Place the bacon in the freezer so it's easier to cut. (about 10 minutes)

Preheat the oven to 350 degrees F. Position the oven rack in the center. Grease a loaf pan with melted butter or cooking spray. Line the bottom of the pan with parchment paper and grease the paper.

Cut the butter into pieces.

Remove bacon from the freezer, use a sharp knife to cut the frozen bacon into 1/4-inch strips. Turn the strips horizontal and cut into 1/4-inch squares.

Place bacon bits in a pan and bring to medium-high heat. Fry and stir until the pieces are crisp. As the fat renders, pour it in a glass jar (the bits won't crisp if they're in a pool of fat).

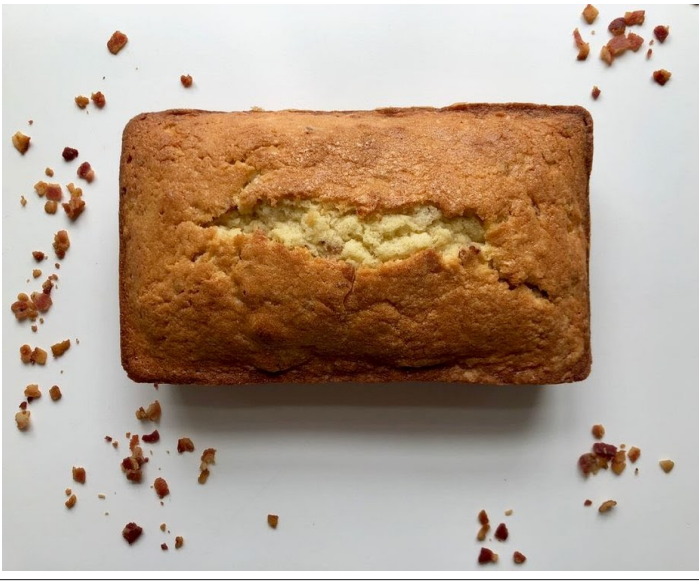

Remove bacon with a slotted spoon and drain on paper towels. Reserve 1/4 cup of bacon bits for garnish.

In a medium bowl, whisk together eggs, milk, and vanilla extract, sit aside.

In the bowl of a stand mixer with the paddle attachment, add the sifted flour, baking powder, salt, and sugar. Mix on low speed until blended.

Add the butter, bacon fat, and half the wet mixture. Mix on low speed until just combined. Scrape down the sides then mix on medium speed for 1 minute to aerate the batter. Scrape down the sides of the bowl again and add half the remaining wet mixture. Mix on low speed, repeat with the remaining wet mixture and bacon bits. Scrape batter into prepared loaf pan and smooth top with the back of a spoon.

Bake for 50-60 minutes or until cake is golden brown and an inserted toothpick comes out clean.

Check halfway through baking. If the cake is browning too fast, cover with a piece of aluminum foil to prevent burning. If there's a crack on the top, relax, it's normal!

Remove the cake from the oven and place on a wire rack. Cool for 10 minutes then remove the cake from the pan and cool completely on a greased wire rack. Slice with a serrated knife and serve with preferred topping, plus reserved bacon bits.

Cover leftover cake with plastic wrap and store at room temperature for 3 days.

Store in the fridge for one week and the freezer for 2 months.

#### $#$  - 05 $F$ =5 $H$ CBG

#### • -• FUHDP FKHHVH YDULDWIRQ • -•

Rp lw wkh p lon1 Lq Vwhs 9/dgg 7 rxqf hv f uhdp f khhvh Iq z lwk wkh exwhul edfrq idw dqg kdo z hw p l{ with 1

• -• FKRFRODWH FKIS YDUIDWIRQ • -• Lq Vwhs 9/dgg 427 fxs elw.hu0vzhhwfkrfrodwh fklsv lg z lwk wkh edf r g elw 1

#### • -• CHI WRYHUV YDUIDWIRQ • -•

<span id="page-32-0"></span>Edfrq I uhqfk Wdvw= Lq d vkdoorz glvk/ z klvn wrj hwk hu 4 wdujh hjj dag 427 fxs plwn xqwlozhoo edigghg1 Sodf h 4 webwsrrg exwhuld d vnlobwdgg p howryhup halxp Ouz khdw Sodfh d volfh risrxag f dnh lq wkh hij pl{wxuh/wxuqlqj wr frdwerwk vlghv1 Xvh d vsdw.od w fduhixool wadqvihu wkh fdnh volfh w wich vnloot with shot with right pruh volf h1 Frrn wich srxqq fdnh xqwlo eurzqhq rq erwk vlghv/dgglqj pr uh exwhudv qhhqhq1Vhuyh z lwk i uhvk i uxlwr undp 1

> 378 ( & 4%238 32 ) 869%  $6922 - 2 + "*)$

### <span id="page-33-0"></span>, 1, %, %1 . . \*  $(\frac{9}{6}, \frac{1}{10})627$   $)4\%$

Lq wkh ir uxp dwwkluw|/0llyh Khdug doowkdwmhyh Lqvwdowklv lqvwdowkdw Udq r q r yhugulyh Ehhq lq dqg r xwkh gr r u Da d v edfnir up r uh I ruxp zlooqhhg ph ehwlau eholhyh ph Z khq L\*p vl{ ψ0lyh

Lq wkh ir uxp dwir uw| Olyh Vdqger { d ehhklyh Srvulqj uklv srvulqj ukdw Uxqqlqj rq ryhugulyh Ehhq lq dqg r xwkh gr r u Da d v edfnir up r uh I ruxp z looghhg ph ehwhueholhyh ph Z khq L\*p vl{ ψ0lyh

Lq wkh ir uxp dwiliw| Olyh K r z glg L v x uyly h Frppd qg wklv frppd qg wkdw Uxqqlqj rq ryhugulyh Ehhq lq dqg r xwkh gr r u Da d v edfnir up r uh Iruxp zlooqhhg phehwlau eholhyh ph Z khq L\*p vl{ ψ0lyh

 $)$  [!](http://pclosmag.com/html/Issues/202003/files/whenimsixtyfive.ogg)!

#### <span id="page-34-0"></span> $388 + \frac{1}{100}$  $-36$  $(02)2$ . - 1

 $/$   $\rightarrow$   $\frac{9}{9}$  ,  $/$  &  $-$  = With the live range right yiddig vroxwing with half k Vxgrnx sx}} on 1 Wkh rqd zd| wkh sx}} on fdq eh fravlahuha vroyha fruhfwol vzkhadoo; 4 er{hvfrawdladospehuvdag wkh rwkhu Vxarnx uxohv kdyh ehha ir oorzha1

Z kha | r x vwduwd j dp h r i V x gr n x / v r p h e or f n v z loo eh suhiloong irulrx1\rxfdgarwfkdaih wkhyhaxpehuvla wkhfrxuyhriwkh i dp h1

Hdfk froxp q p xvwfrqwdlq dooriwkh qxpehuv 4 wkurxjk  $\lt d$ qqg qr wzr gxpehw lg wich vdph froxpgrid Vxgrnx  $sx$ }} oh fdg eh wich vdp h1 Hdfk uz pxvwfrgwollg doori wich gxpehu 4 wkurxjk < dqg qr wzr qxp ehuv lq wkh vdp h urz rid Vxgrnx  $sx$ } on f dq eh wkh vdp h1

Hdfk eorfn p xvwfr qwdlq dooriwkh qxp ehuv 4 wkurxjk < dqg qr wzr axpehuvla wkh vdpheorfnrid Vxgrnx sx}} oh fdq eh wkh vdp h1

 $*$   $*$  8 . . / 8 -41 I roorz wkh uxoh v ri Vfudeeoh • 1 \rx fdg ylhz wkhp khuh1\rx kdyh vhyhq +;, dnwhu włoho zlwk zklfk wrpdnh dvoraj ridzrug dv | r x sr vvled fdq1Z r ugv duh edvhg r q wkh Haidwk odaixdih 1 QraCHaidwk odqj xdj h z r ugv duh QRW door z hg1 51 Uhg dhwhu duh vfruhg grxed srlgw1 Juhhq ohwhu duh vfruhg wulsoh srlqw1 61 Dgg xs wich vfruh ridoowkh ohwhau widw Irx xvhg1 Xqxvhg dnwhw duh qrwvfruhg1 Iru uhg ru juhhq ohwhau/ dssol wikh pxowlsolhu zkhq woloojlqj xs |rxu vfruh1| Qh{w dssol dq| dgglwlrgdo vfrulgi pxowlsolhuv/vxfk dv grxeoh ruwulsoh zrug vfruh1 71 Dq dgglwr gdo 83 srlgw ly dgghg iru xvlqi doovhyhq  $\pm$ , ri|rxu wholiq d vhwwr $\mathbf{P}$  $p$  dnh  $rxu$  z r  $uq1$  \r x z loo qr wqhf hyvdulo ehdeon wrxvhdoovhyhq + , rivkhohwhuv lq <mark>= ,</mark> rxuvhwwrirup d (ohjdo) z rug1 C@HCB 81 lq f dvh | r x duh kdylqj gliilf xow vhhlqj wich srigwydoxh r gwich ohwohu wobw/khuh iv d  $d$  www.ikrz wkh duh vfruhg = 3 srlgw=5 eodgn who  $\mathbf{r}$ 4 sr lqw+H/ D/ L/ R/ Q/ U/ W/ Q/ V/ X  $M$ 5 sr lqw=G/J 6 sr  $\frac{1}{2}$  = E/F/P/S 7 sr law= $1/K/Y/Z/\sqrt{2}$ 8 sr law=N 8 sriqw=N<br>
; srlqw=M[<br>
43 srlqw=T/]<br>91 Rswtqdool/d wlph olplwri 93 plqxwhv<mark>ool</mark>  $\overline{\mathcal{X}}$ vkrxog dsso) w wkh j dp h/dyhudjlqj w 45 plax why shudow hundow vhw : 1 Kdyh ixq\$Lw\* r qol d j dp h\$

\* CGG6 @ G7CF9

\* & BI L) - \* I NN@8 \* 5FH + CBG

# $)-36$   $.0$ \$  $)-$  \$  $.0$ #(  $! - #\%$  7/ %1

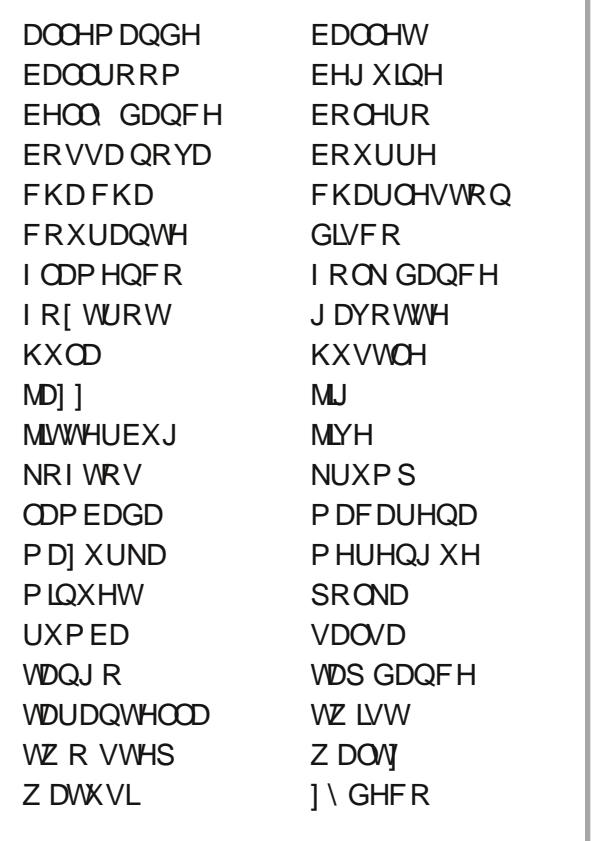

## \* & BI L) - \* I NN@8 \* 5FH + CBG

# $! - #\%$  7/ %1 0.115.0\$

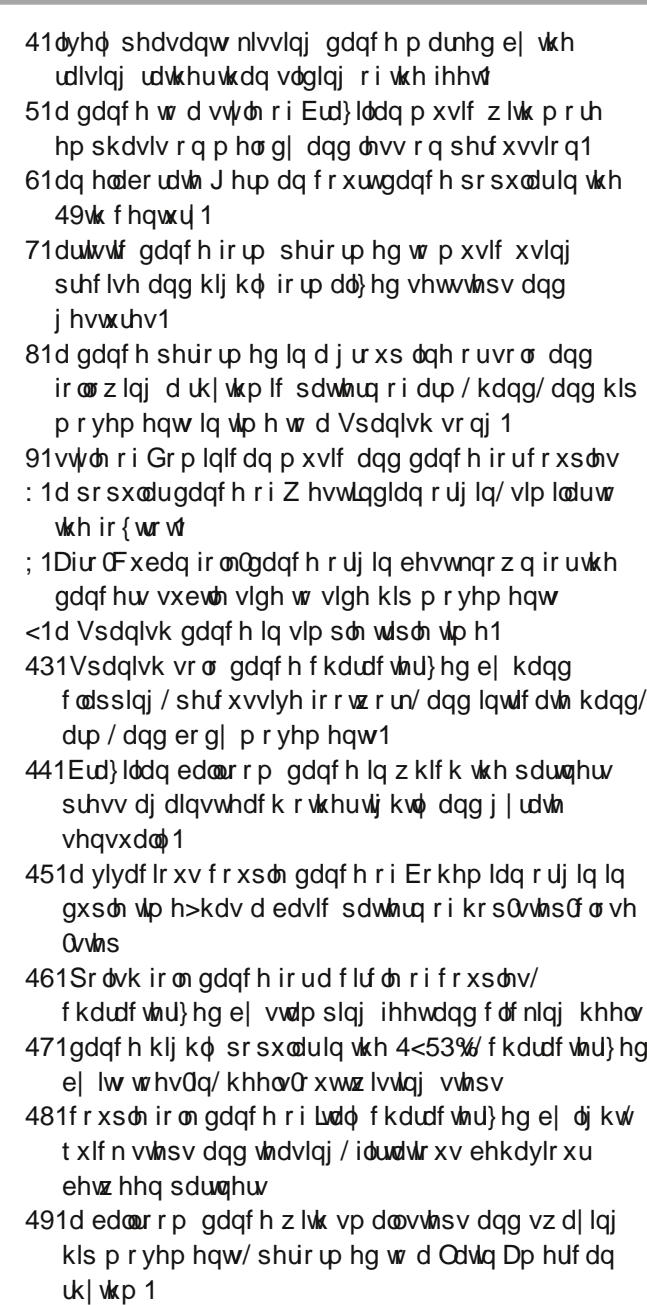

\* &=BIL) - \*INN@8 \*5FH=#=CBG

# $16\%$  / % % #0!, "+%0

CKB@58 \* IN @ - C@HCBG" 9F9

# **More Screenshot Showcase**

<span id="page-38-0"></span>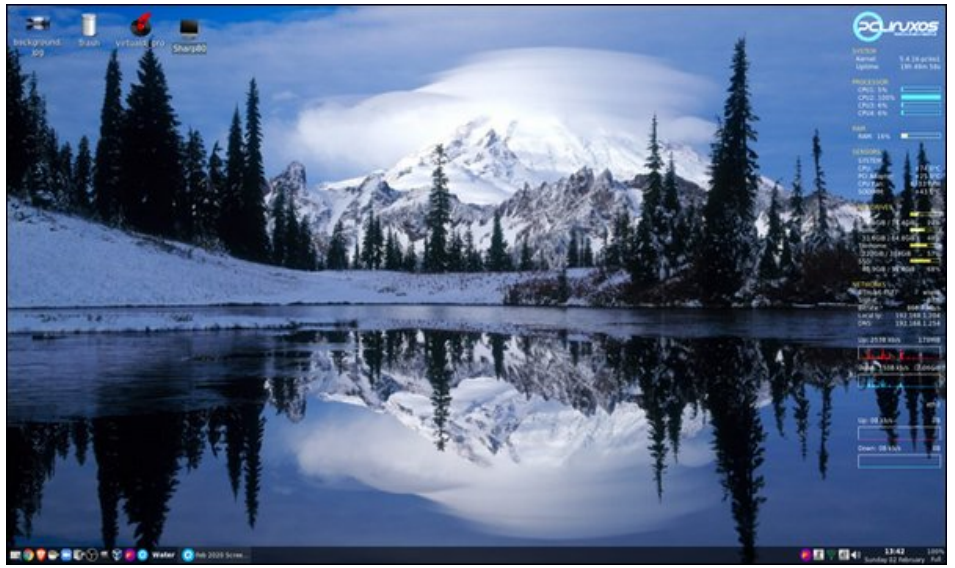

Posted by present\_arms, on February 2, 2020, running Openbox.

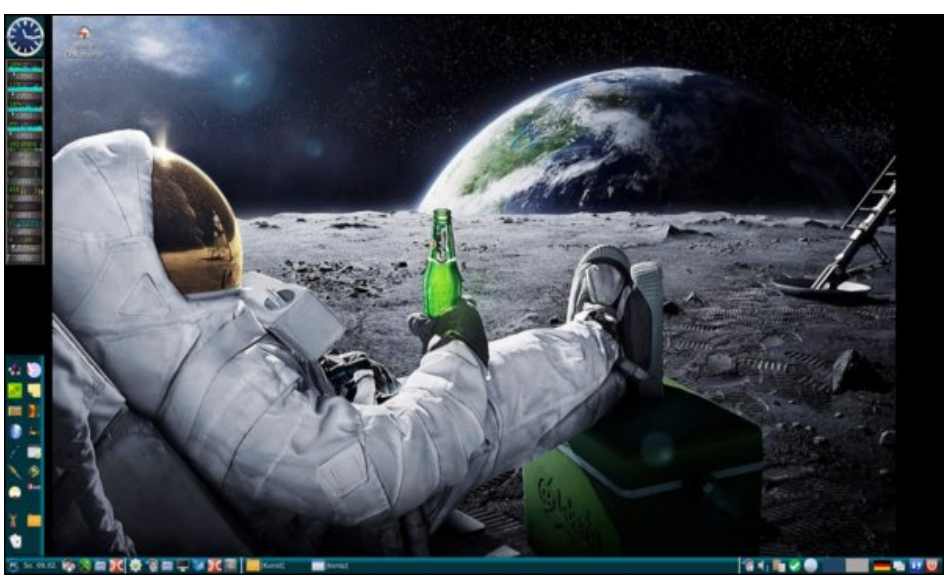

Posted by Revoluz, on February 9, 2020, running lxqt.

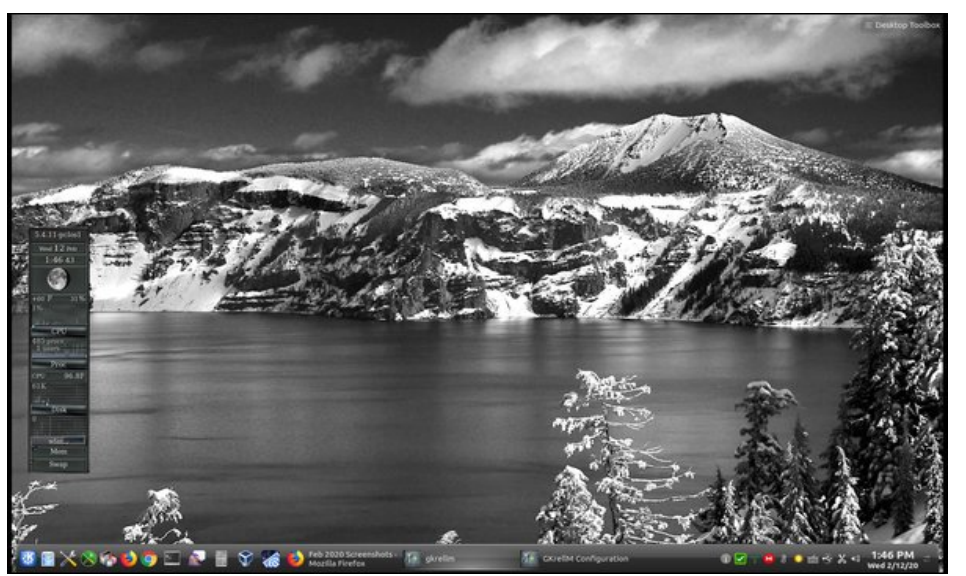

Posted by tuxlink, on February 12, 2020, running KDE.

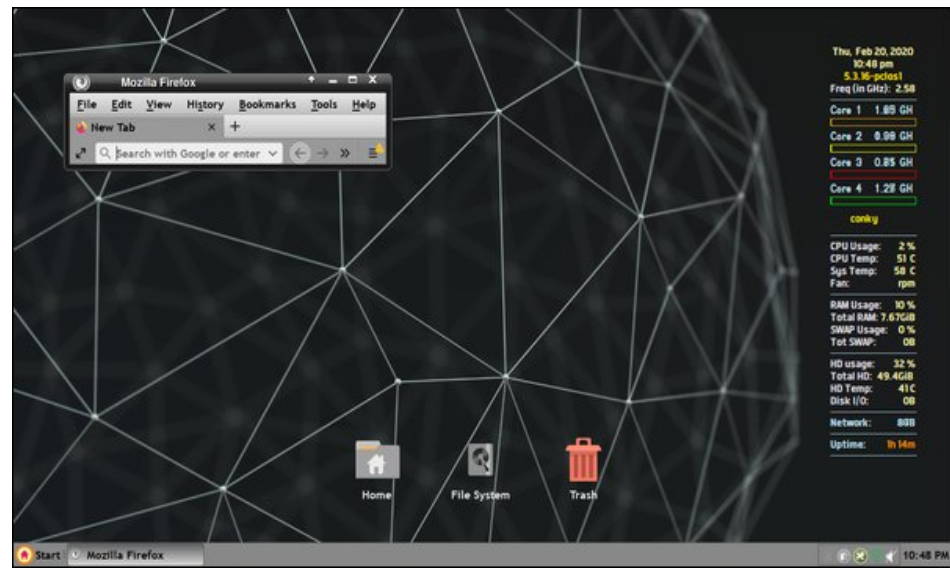

Posted by Yankee, on February 21, 2020, running Xfce.